## **The Universality of Consensus**

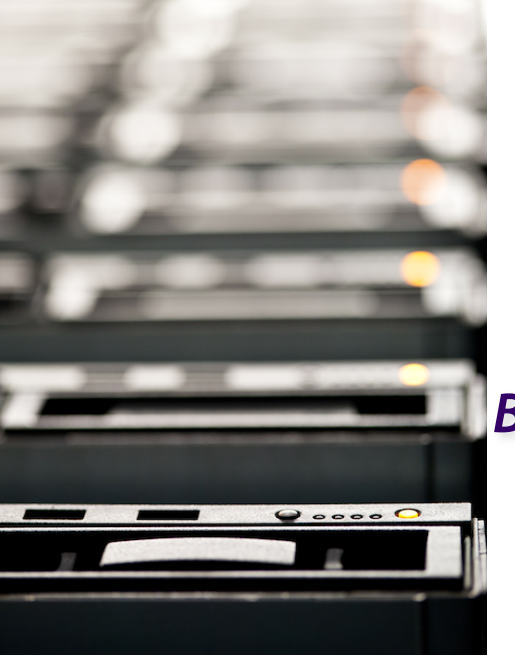

*Christof Fetzer, TU Dresden*

*Based on slides by Maurice Herlihy and Nir Shavit*

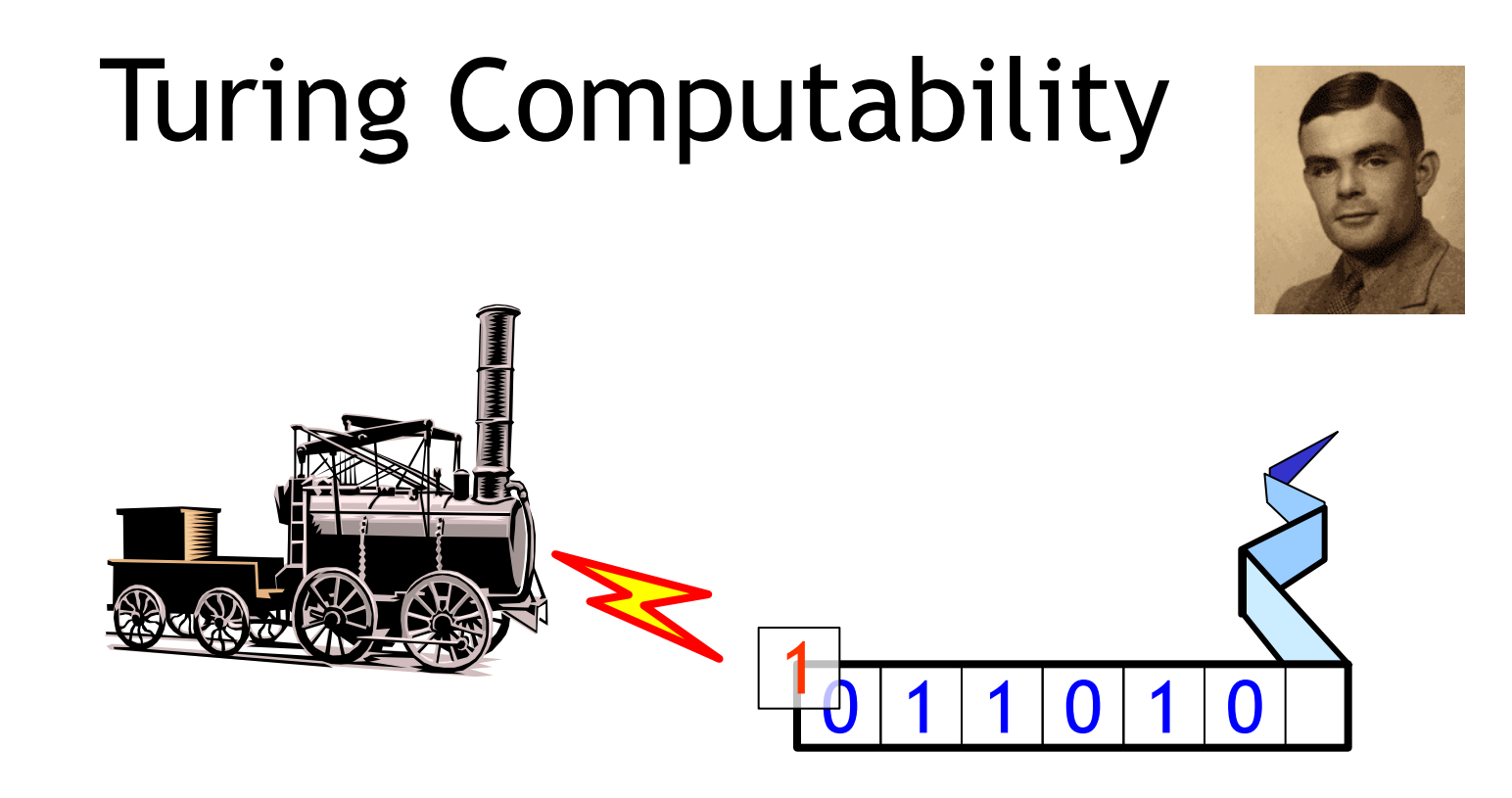

- A mathematical model of computation
- Computable = Computable on a T-Machine

# Shared-Memory Computability

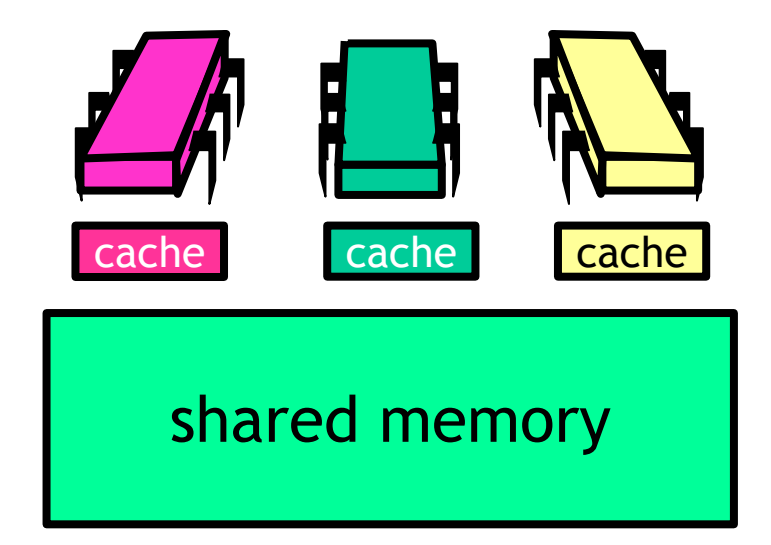

- Model of asynchronous concurrent computation
- Computable = Wait-free/Lock-free computable on a multiprocessor

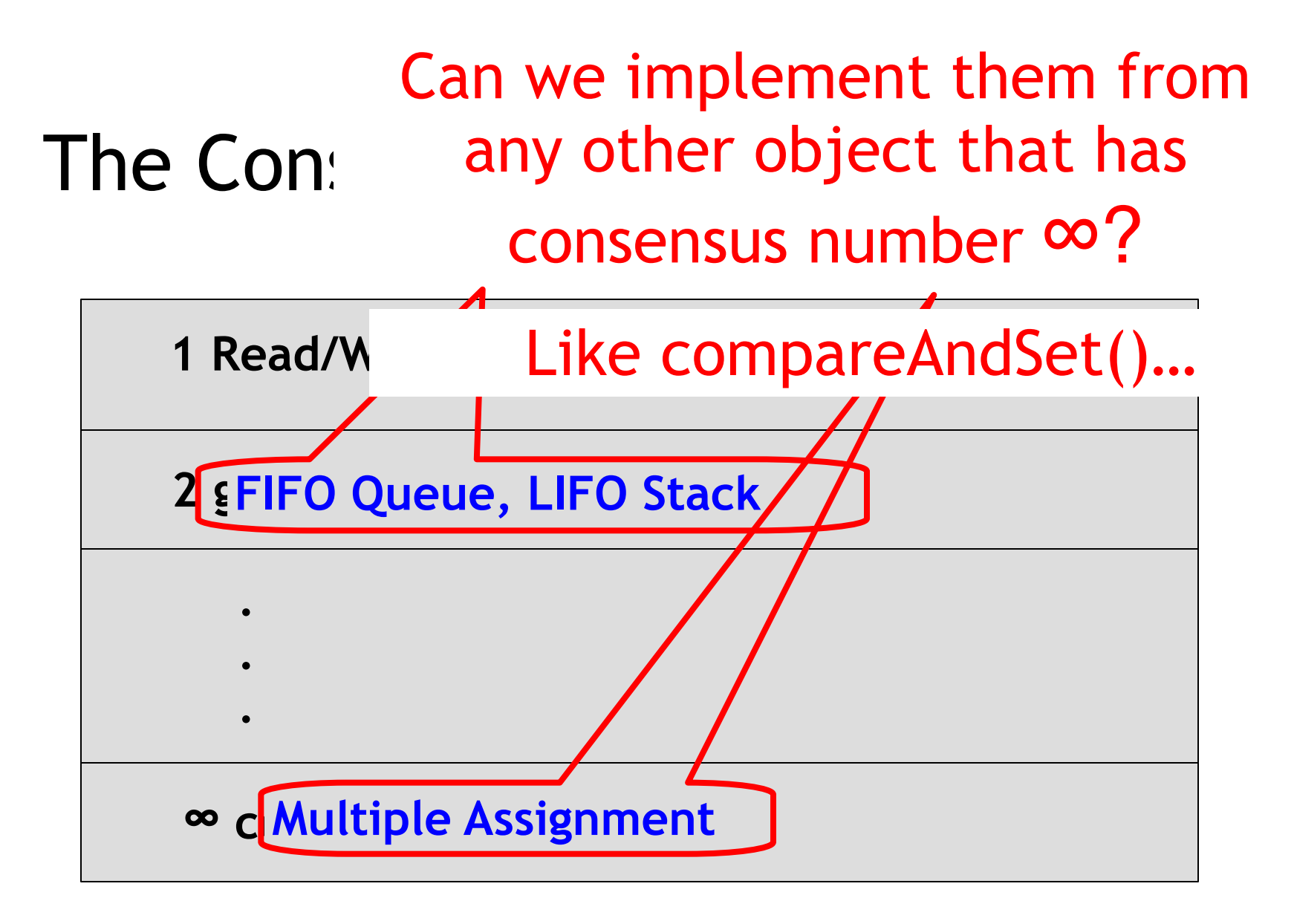

## Theorem: Universality

- Consensus is universal
- From n-thread consensus build a
	- Wait-free
	- Linearizable
	- n-threaded implementation
	- Of any sequentially specified object

## Proof Outline

- A universal construction
	- From n-consensus objects
	- And atomic registers
- Any wait-free linearizable object
	- Not a practical construction
	- But we know where to start looking …

## Like a Turing Machine

- This construction
	- Illustrates what needs to be done
	- Optimization fodder
- Correctness, not efficiency
- (I will also show you a more practical proposal)

## A Generic Sequential Object

public interface SeqObject { public abstract Response apply(Invoc invoc); }

# A Generic Sequential Object

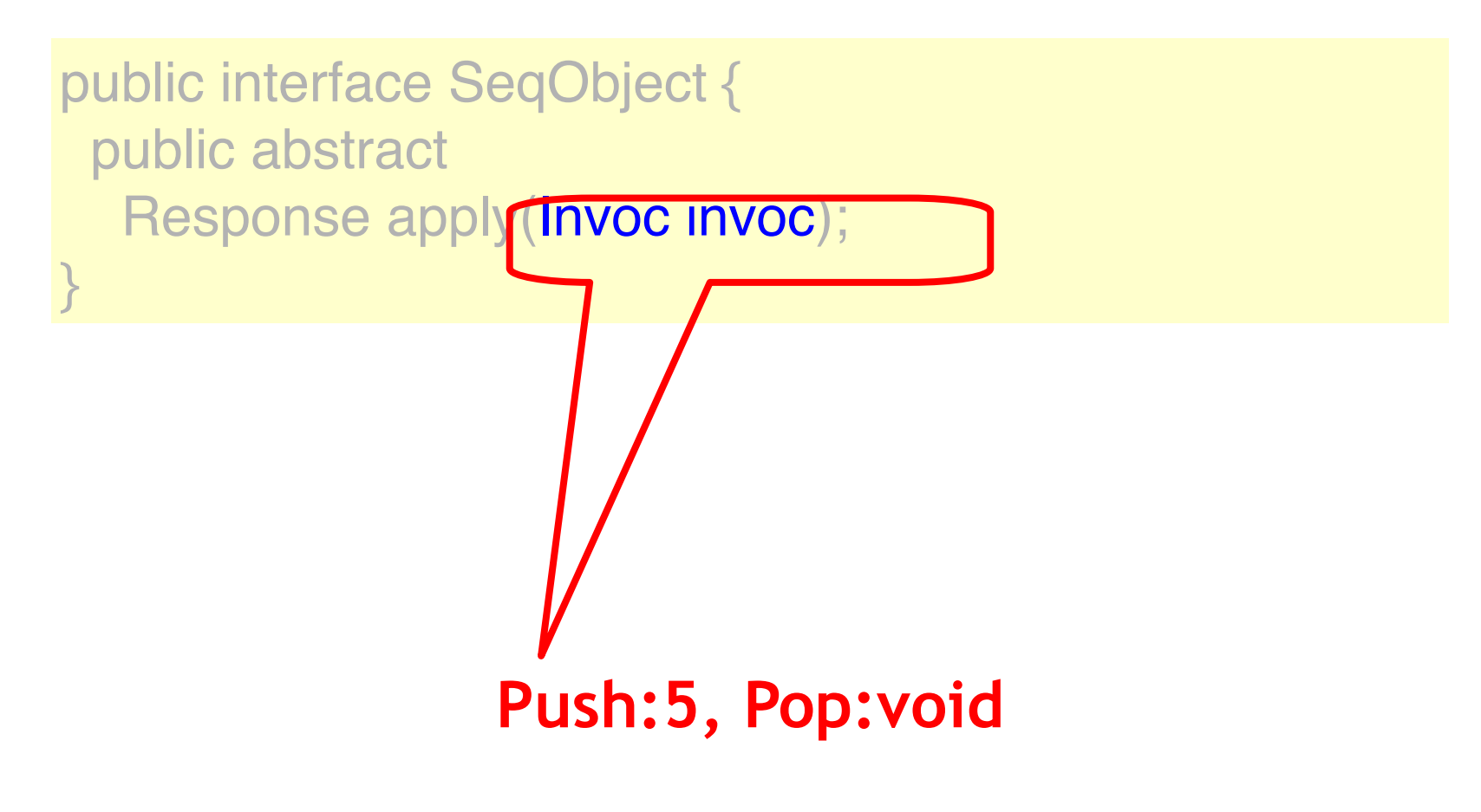

### Invocation

public class Invoc { public String method; public Object[] args; }

### Invocation

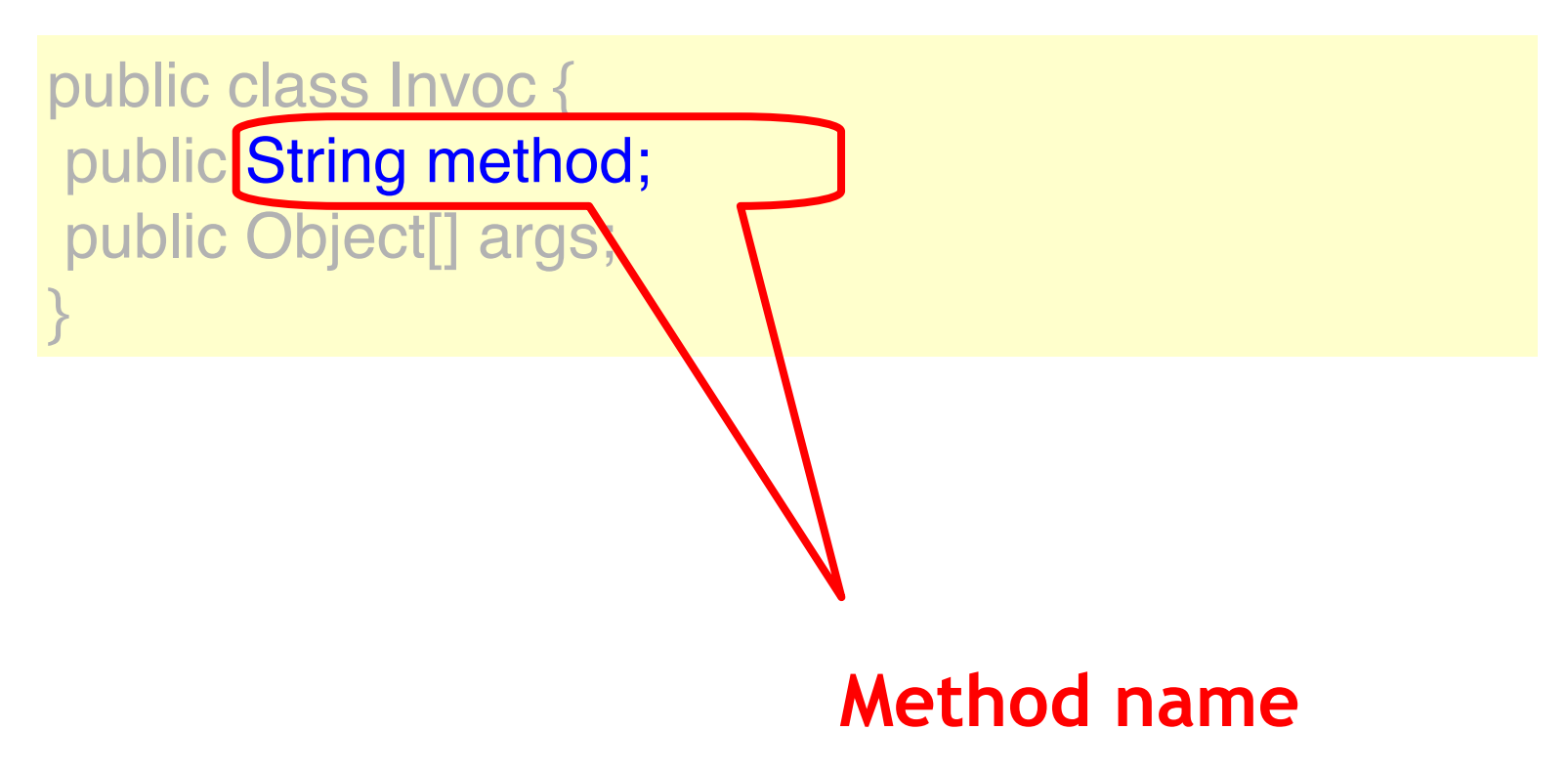

### Invocation

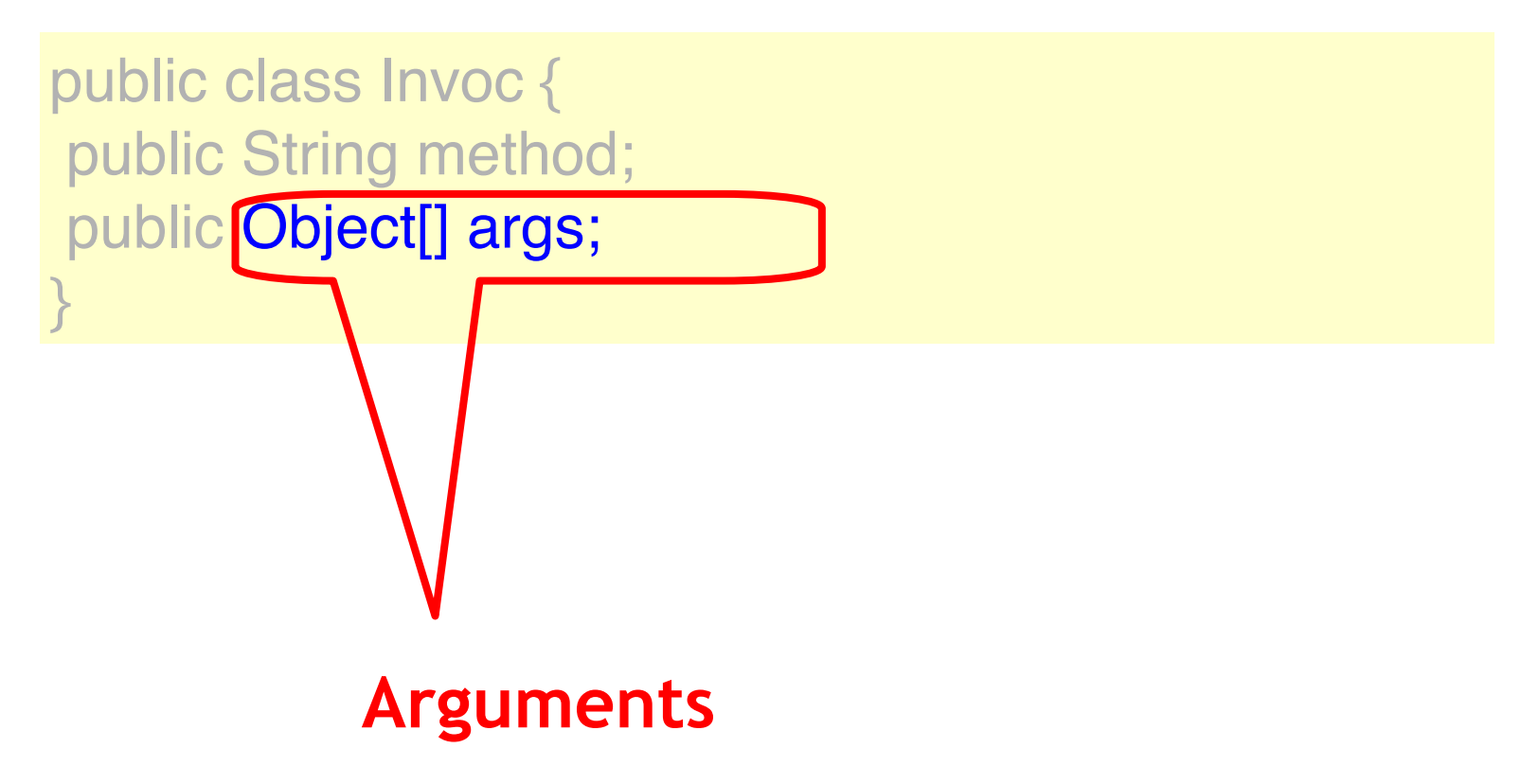

# A Generic Sequential Object

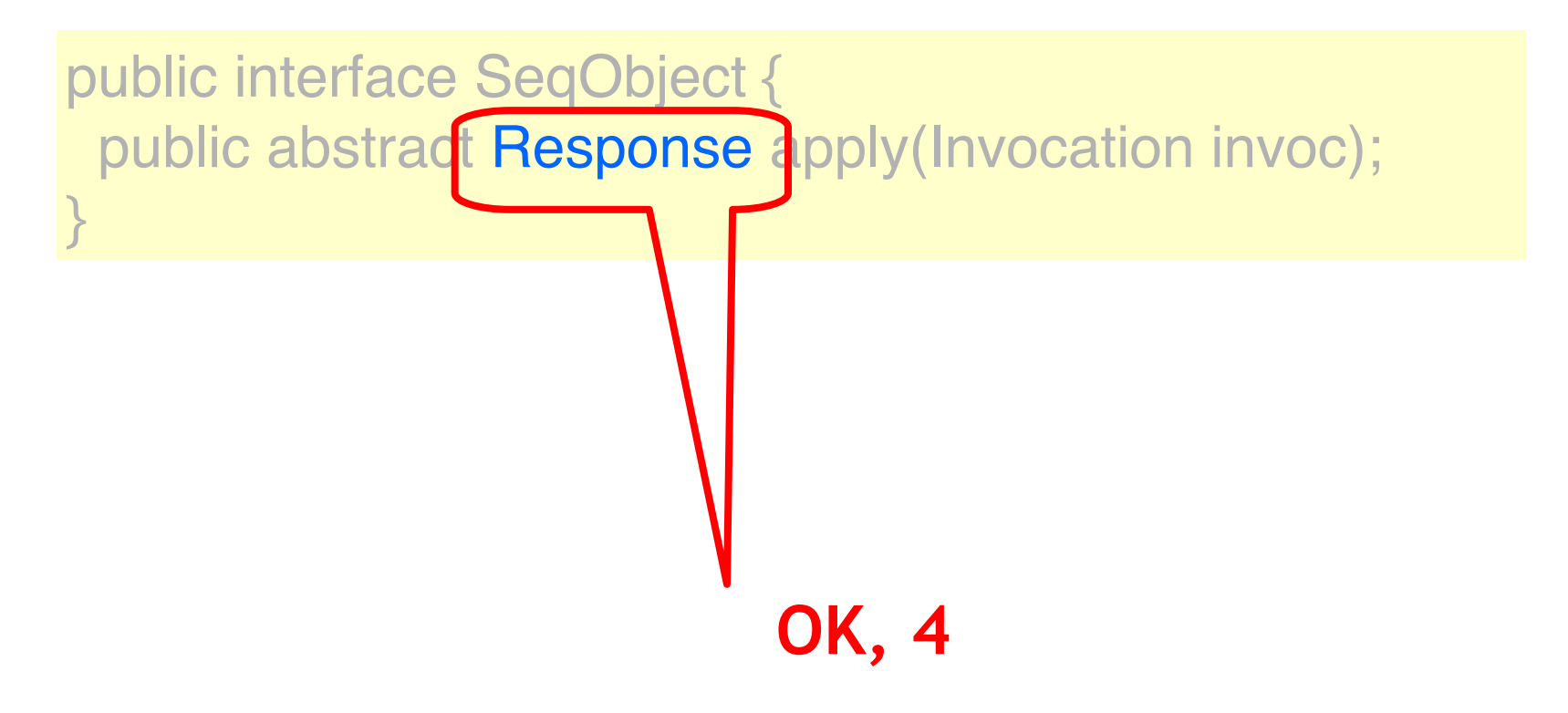

### Response

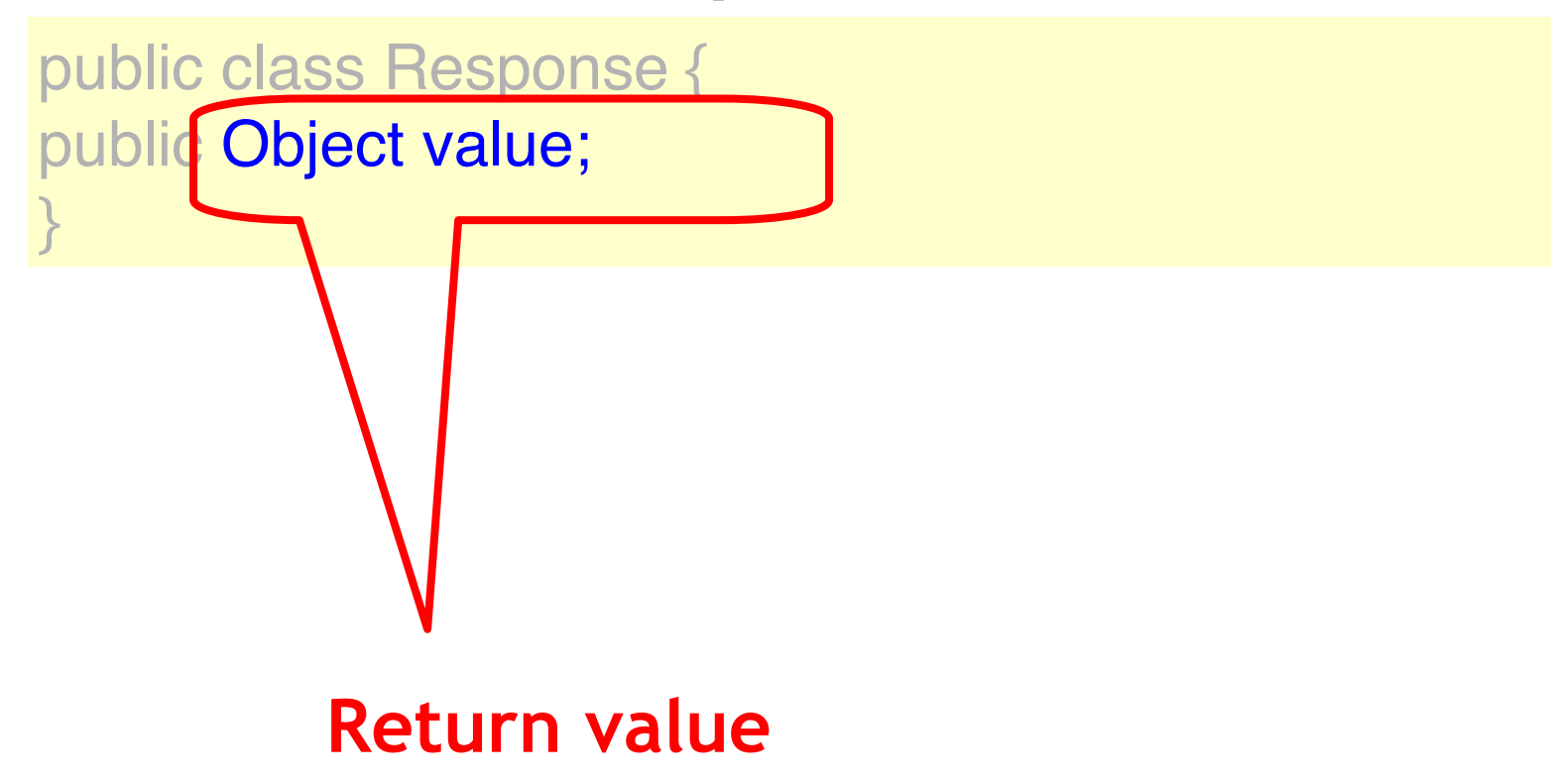

### A Universal Concurrent Object

```
public interface SeqObject {
  public abstract
   Response apply(Invoc invoc);
}
```
A concurrent object that is linearizable to the generic sequential object

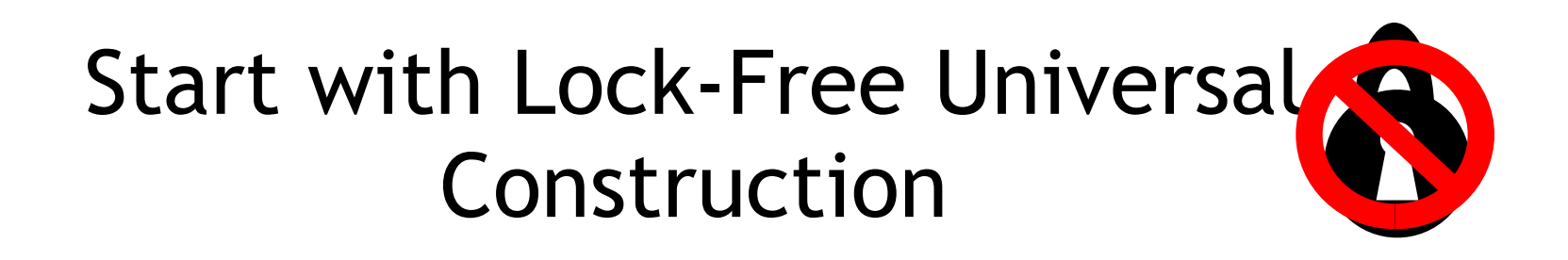

- First Lock-free: infinitely often some method call finishes.
- Then Wait-Free: each method call takes a finite number of steps to finish

### Universal Construction: Naïve Idea

- Consensus object stores reference to cell with current state
- Each thread creates new cell
	- computes outcome,
	- and tries to switch pointer to its outcome
- Unfortunately not…
	- consensus objects can be used once only
	- might overwrite previous changes

### Naïve Idea

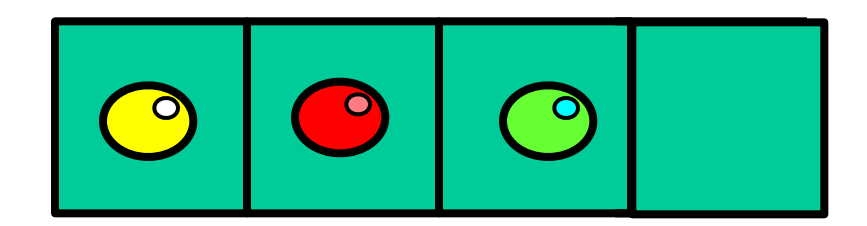

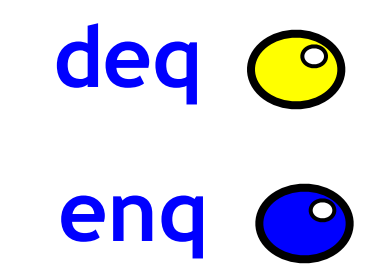

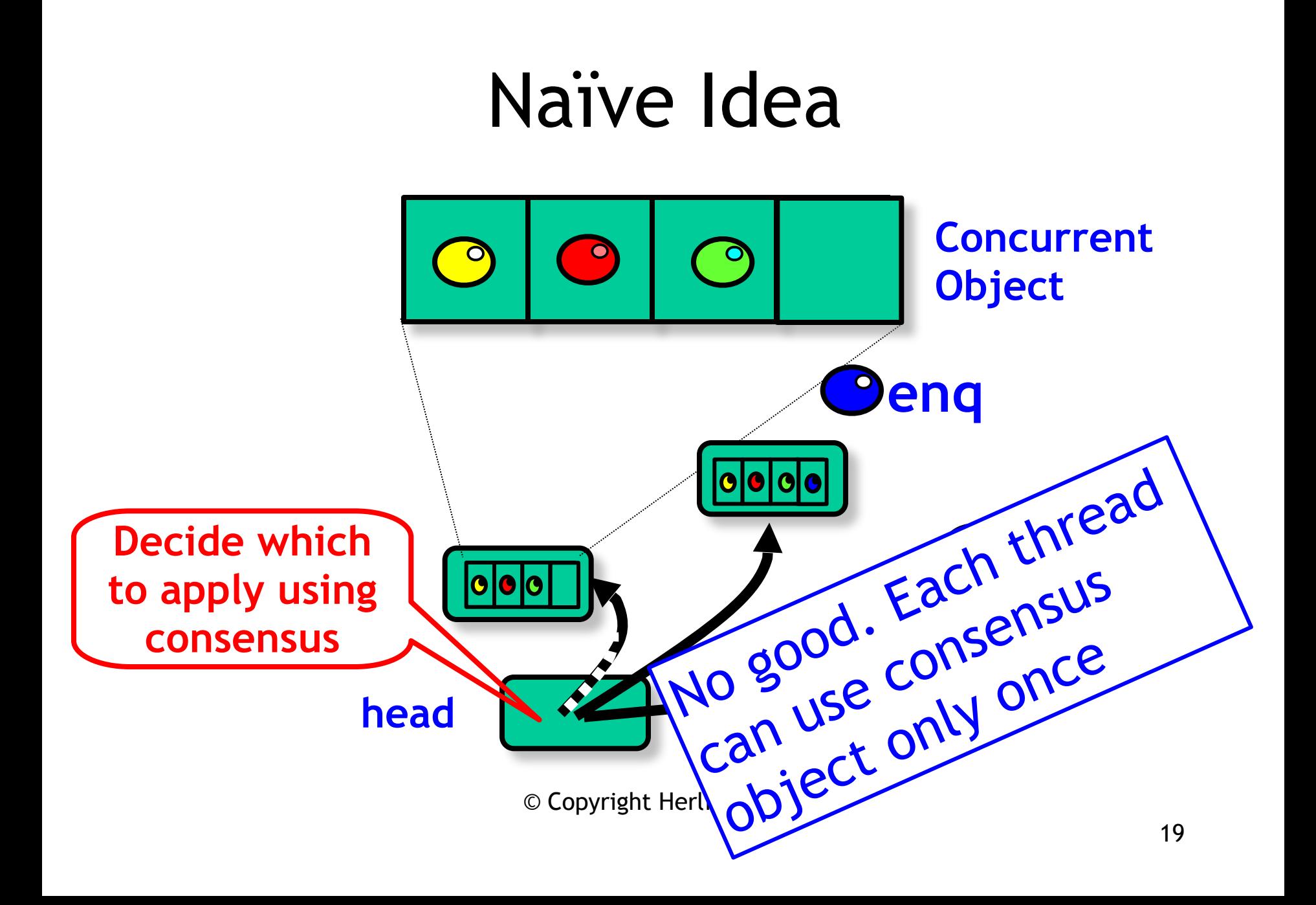

## Remarks

- Actually, not that bad if you use CAS
- To execute a method, a thread:
	- copies current state s
	- applies method resulting in state s'
	- atomically replaces s by s' using CAS
	- repeat if CAS fails

#### Why only once? Why is consensus object not readable?

public decide (object value) { propose(value); Ball ball  $=$  this.queue.deq(); if  $(ball == Ball, RED)$  return proposed[i]; else return proposed[1-i]; **Queue based consensus**

}

© Copyright Herlihy-Shavit **Solved** one time **2-consensus. Not clear how to allow reuse of object or reading its state…**

21

#### Improve **Each node contains a fresh** Re consensus object used to decide **on next operation**

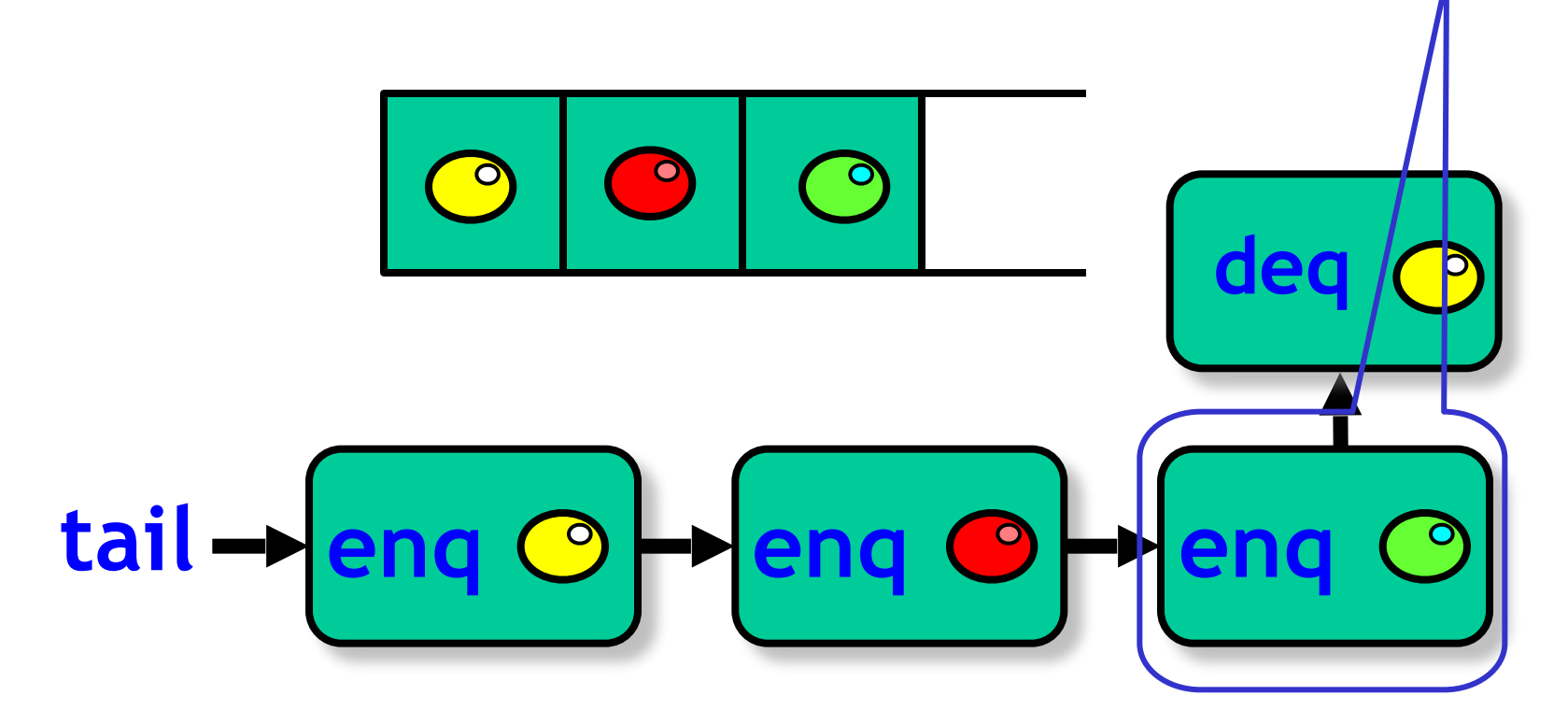

## Universal Construction

- Object represented as
	- Initial Object State
	- A Log: a linked list of the method calls
- New method call
	- Find end of list
	- Atomically append call
	- Compute response by traversing the log up to the call

### Basic Idea

- Use one-time consensus object to decide next pointer
- All threads update actual next pointer based on decision
	- OK because they all write the same value
- Challenges
	- Lock-free means we need to worry what happens if a thread stops in the middle

```
public class Node implements java.lang.Comparable 
{
public Invoc invoc; 
public Consensus<Node> decideNext; 
public Node next; 
public int seq; 
public Node(Invoc inv) {
  invoc = inv; decideNext = new Consensus<Node>()
  seq = 0; }
```
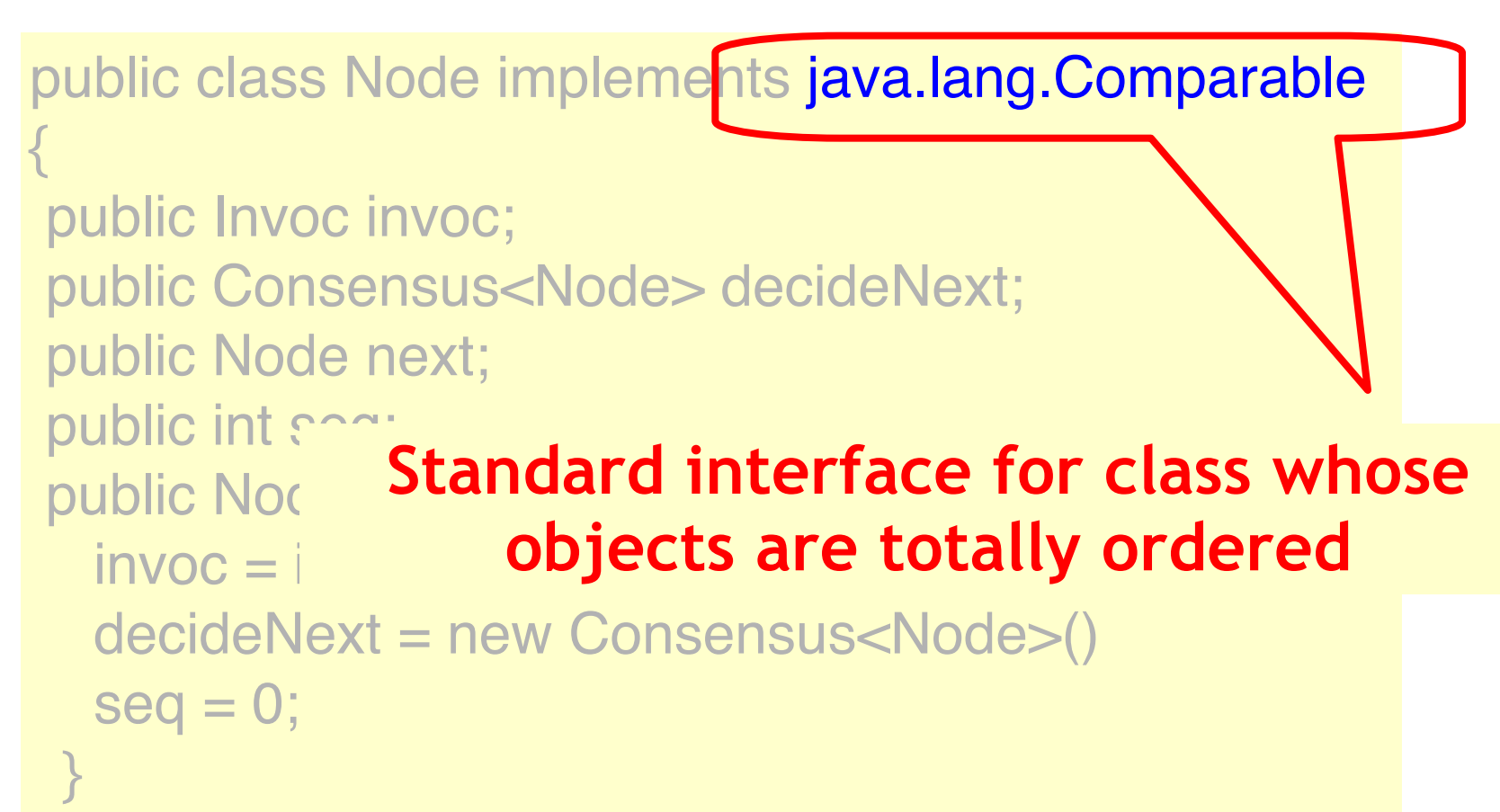

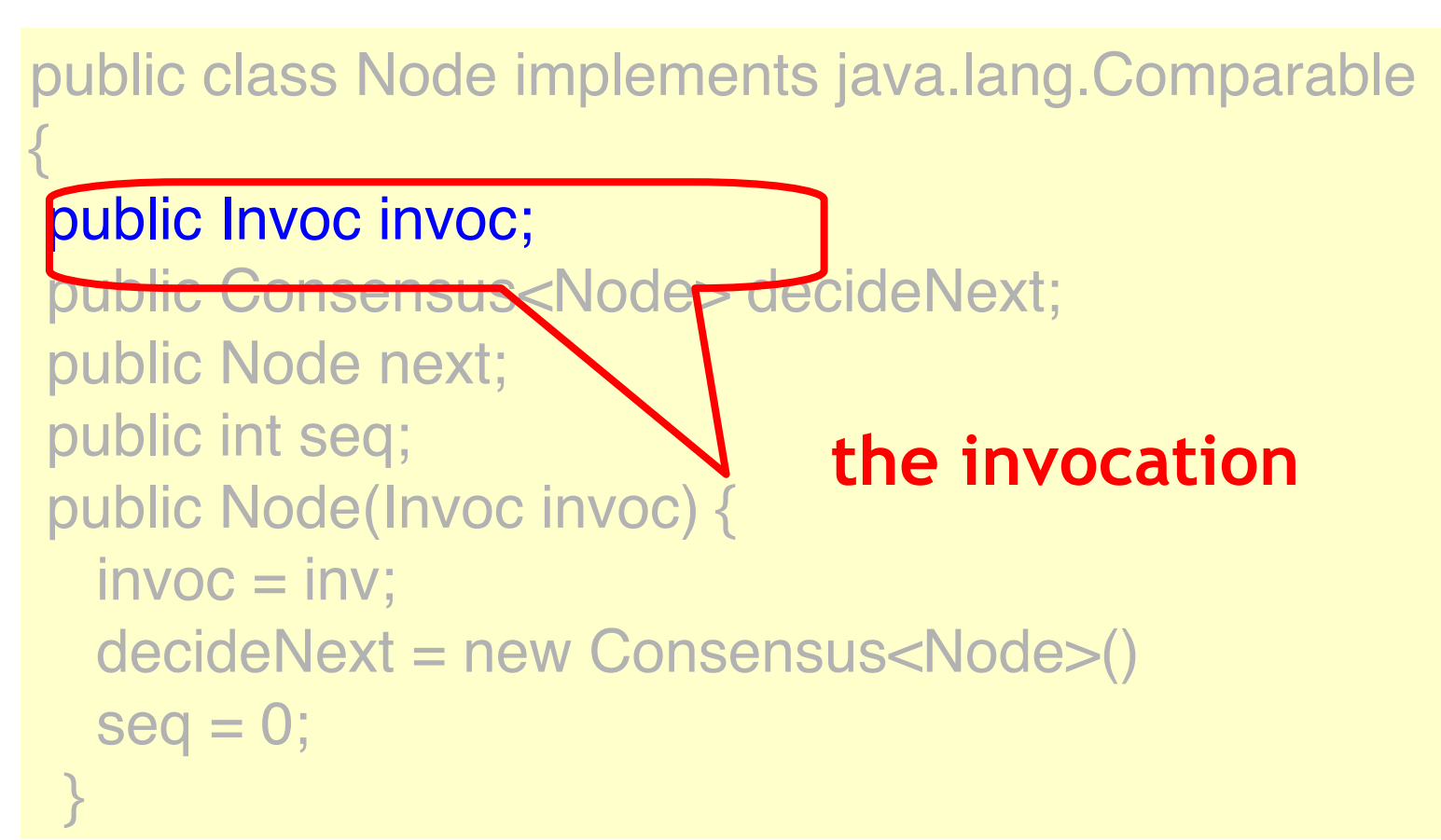

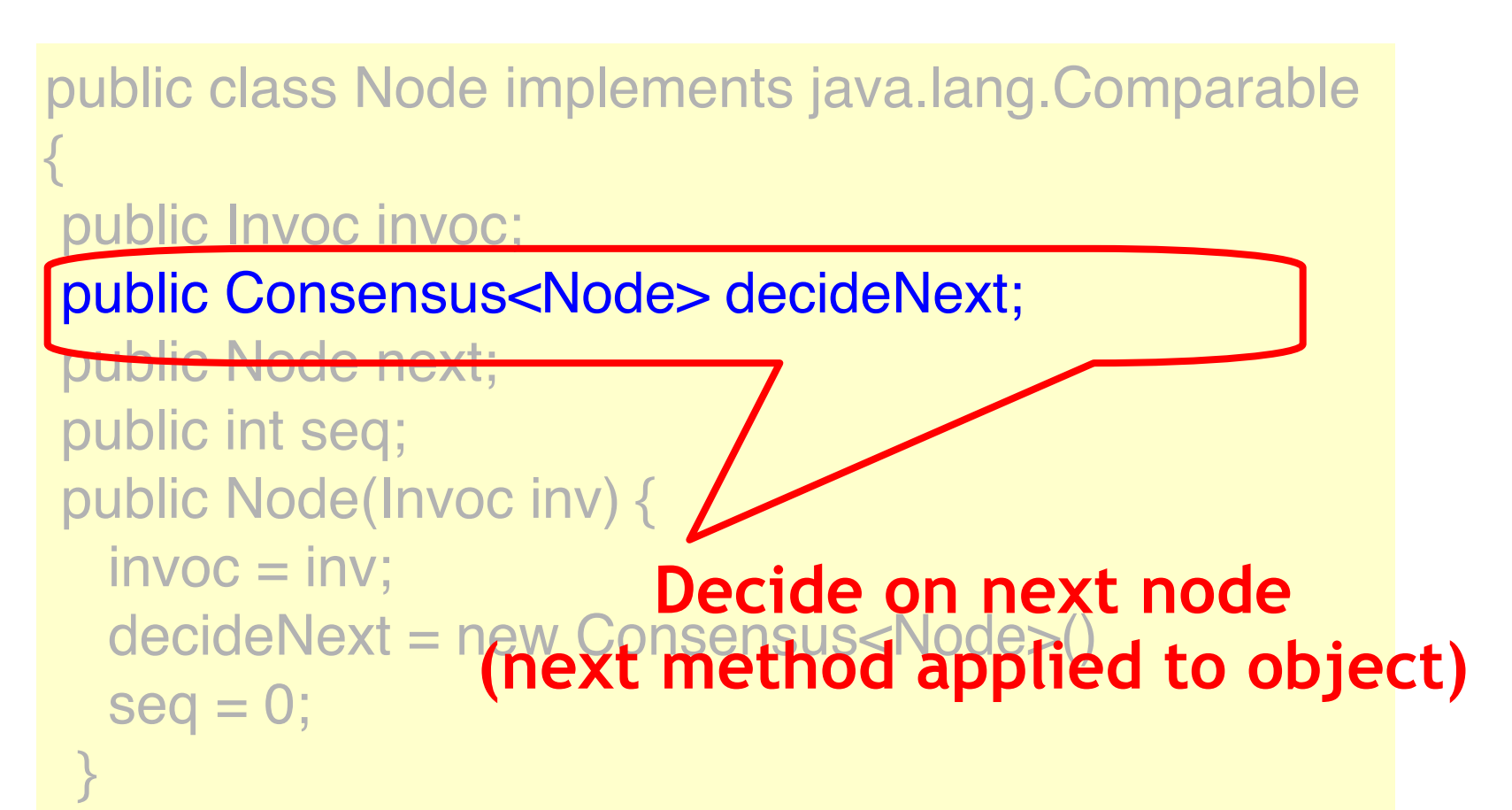

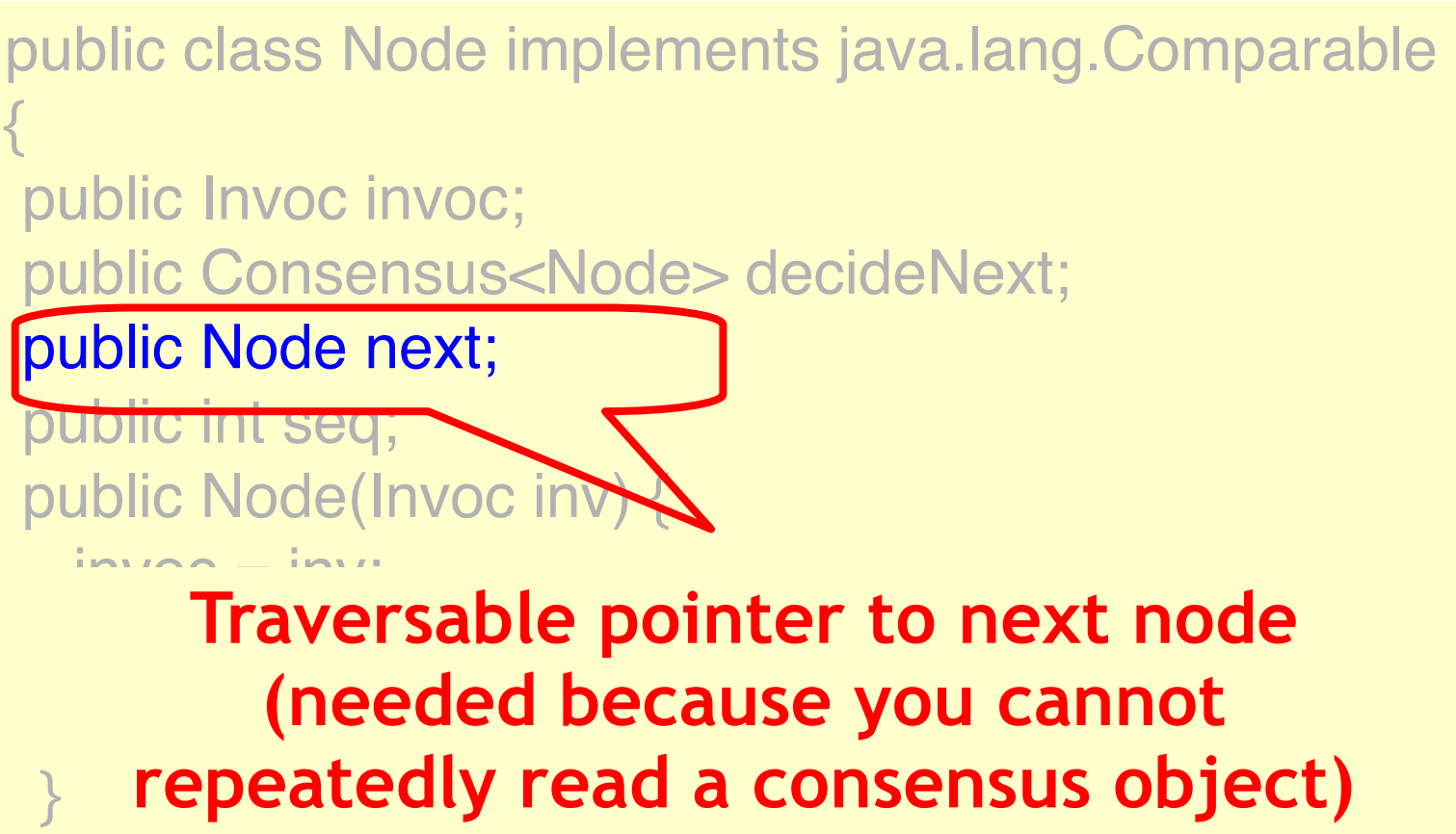

```
public class Node implements java.lang.Comparable
{
 public Invoc invoc; 
 public Consensus<Node> decideNext; 
 public Node next; 
 public int seq; 
public Node(Invc
  invoc = invoc;
decideNext = new Consensus<Nudes()
  seq = 0; }
                          Seq number
```
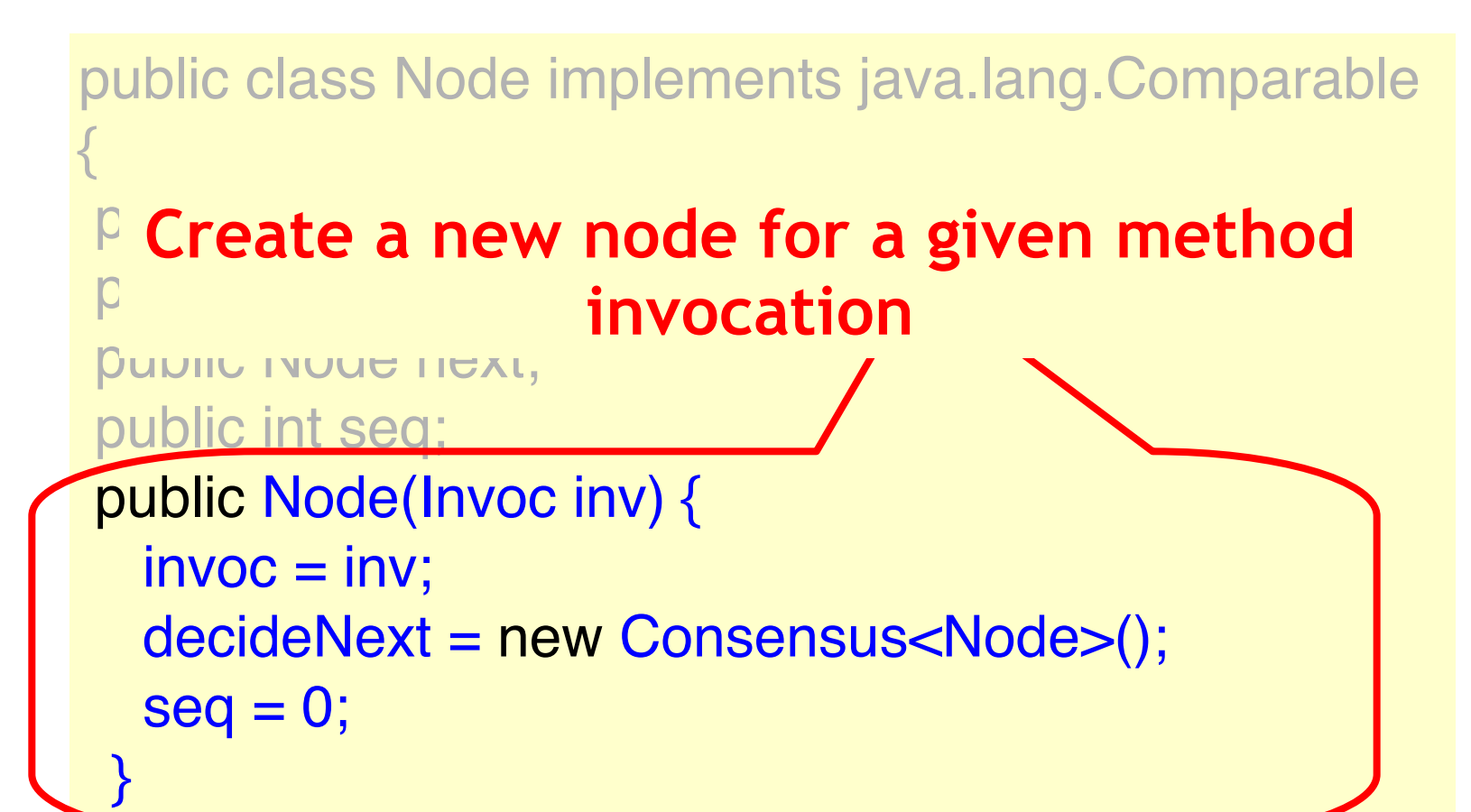

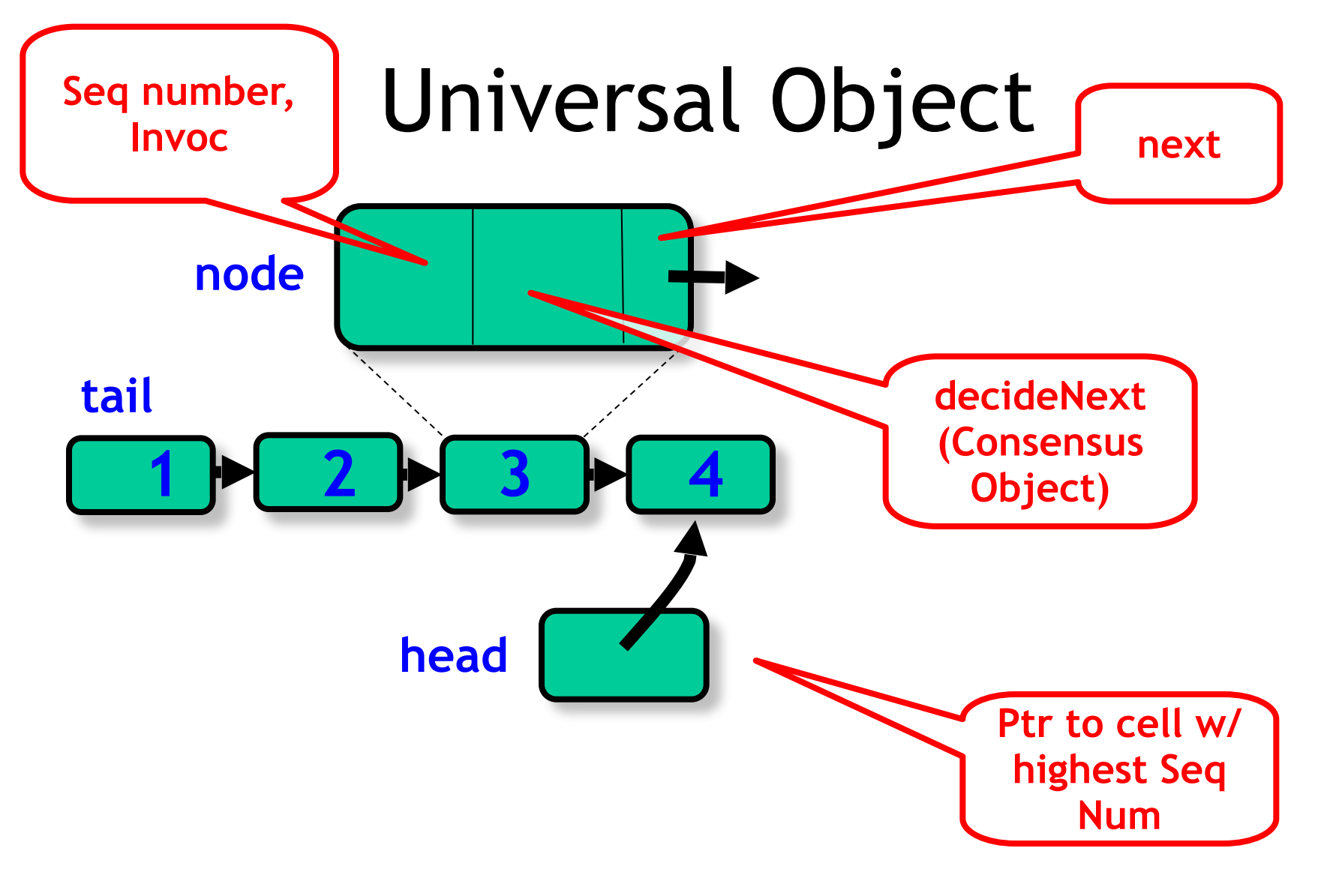

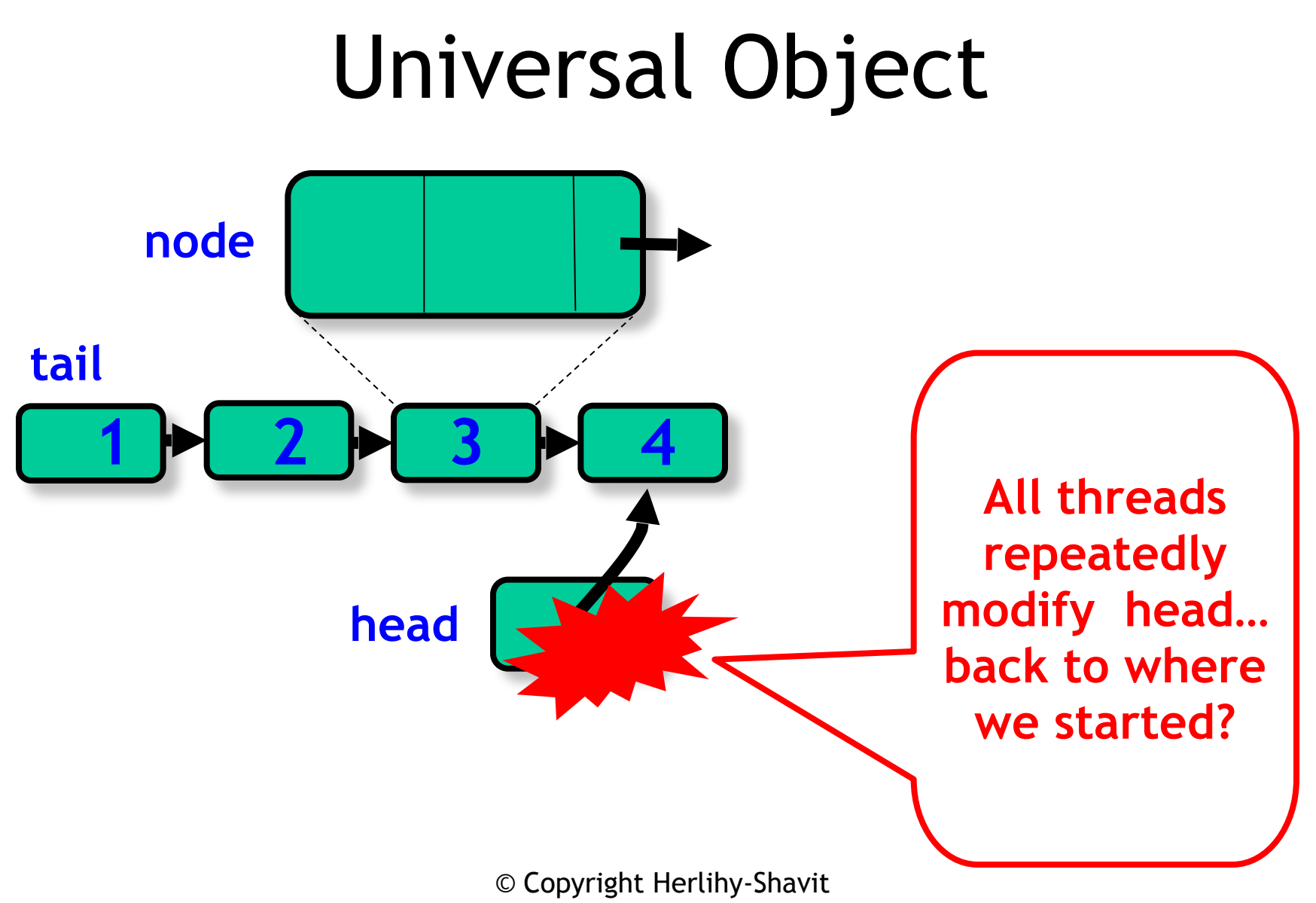

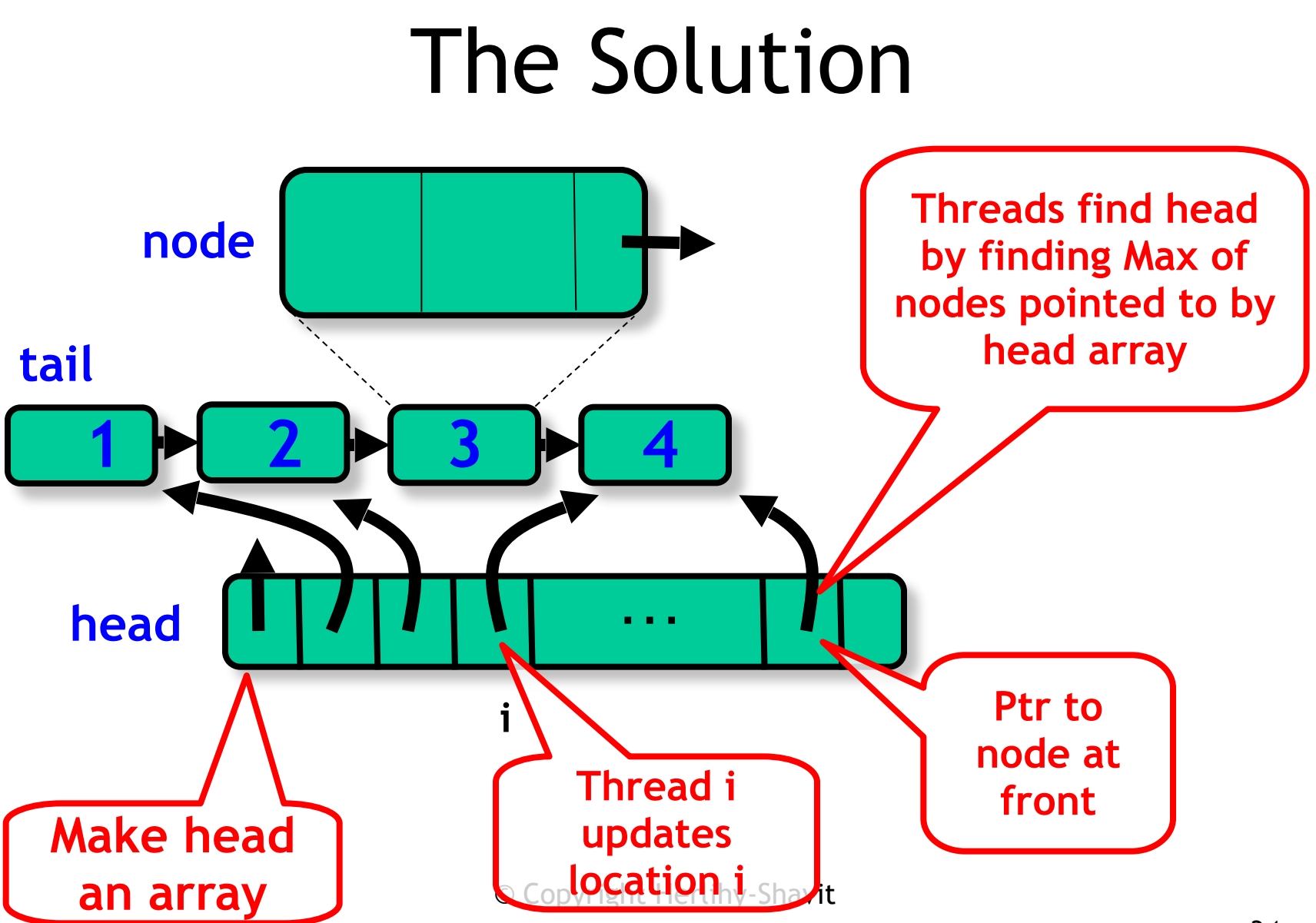

## Universal Object

```
public class Universal {
 private Node<sup>[]</sup> head;
 private Node tail = new Node();
 tail.seq = 1;
 for (int j=0; j < n; j++){
        head[j] = tail}
```
## Universal Object

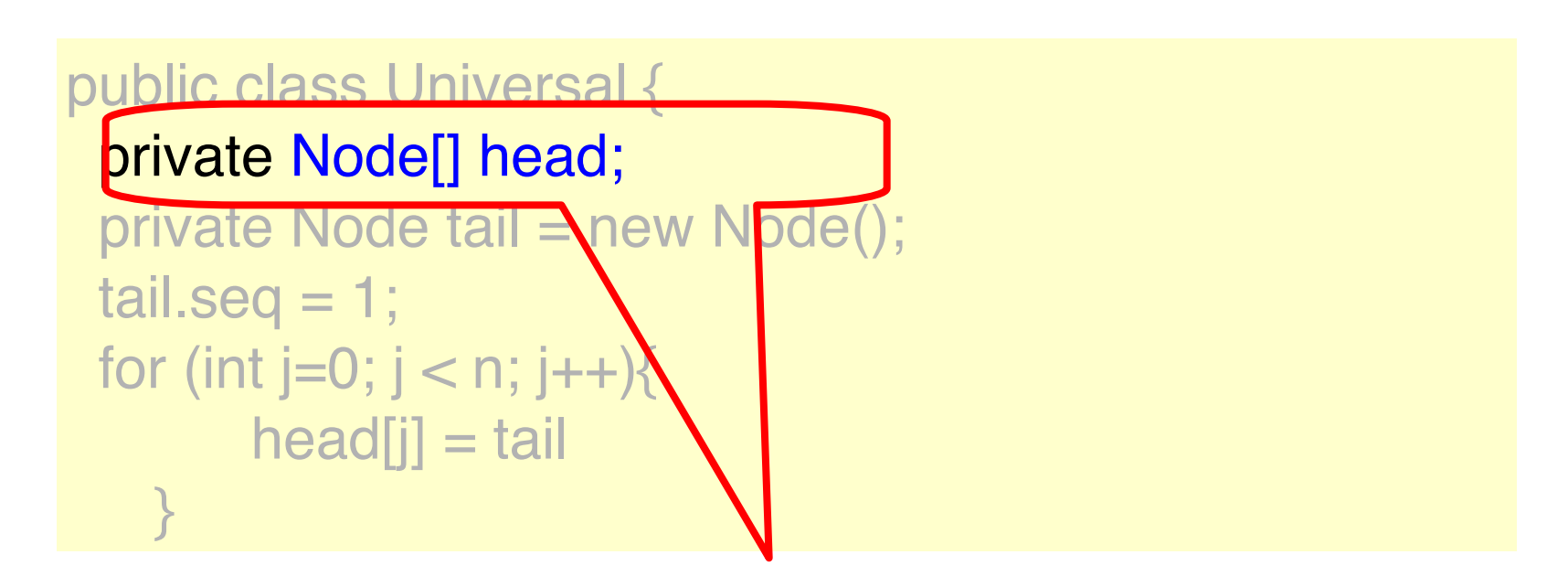

#### **Head Pointers Array**
## Universal Object

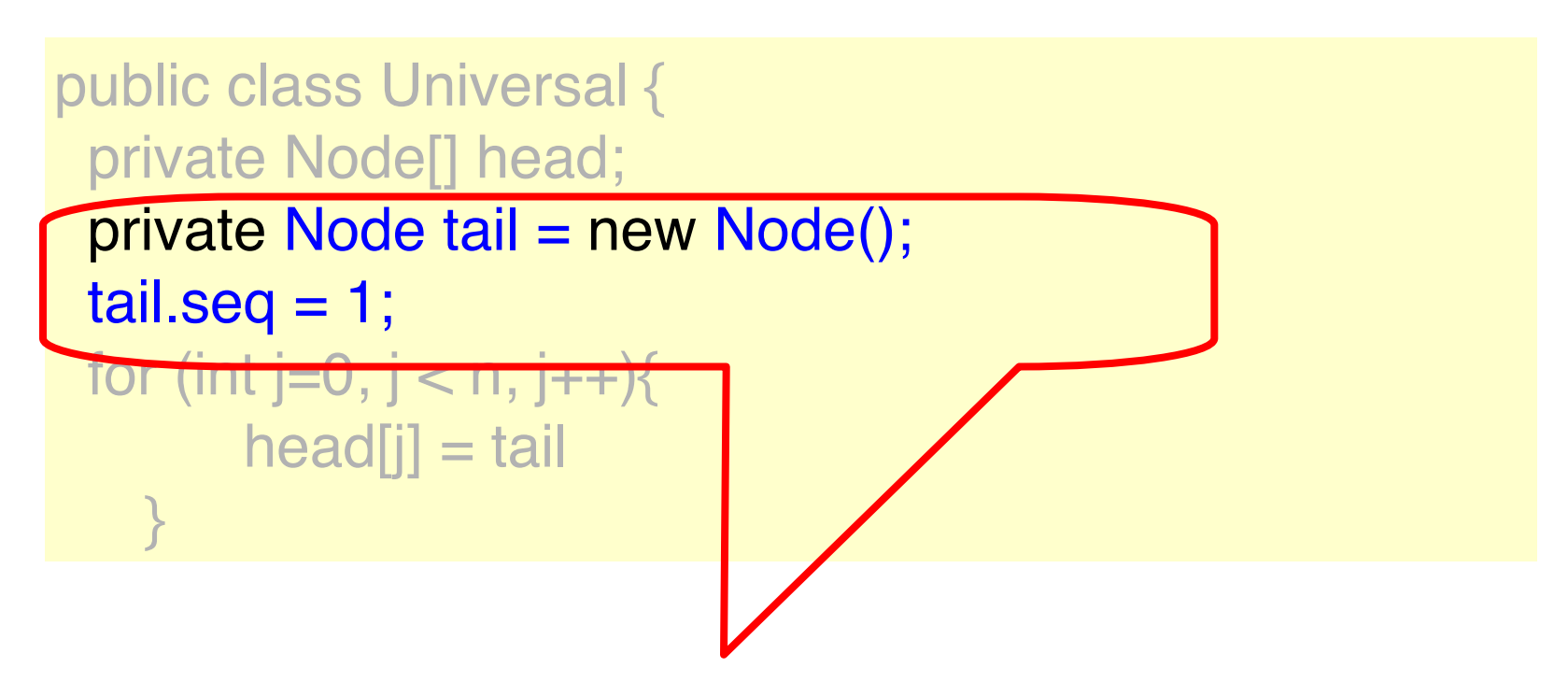

#### **Tail is a sentinel node with sequence number 1**

## Universal Object

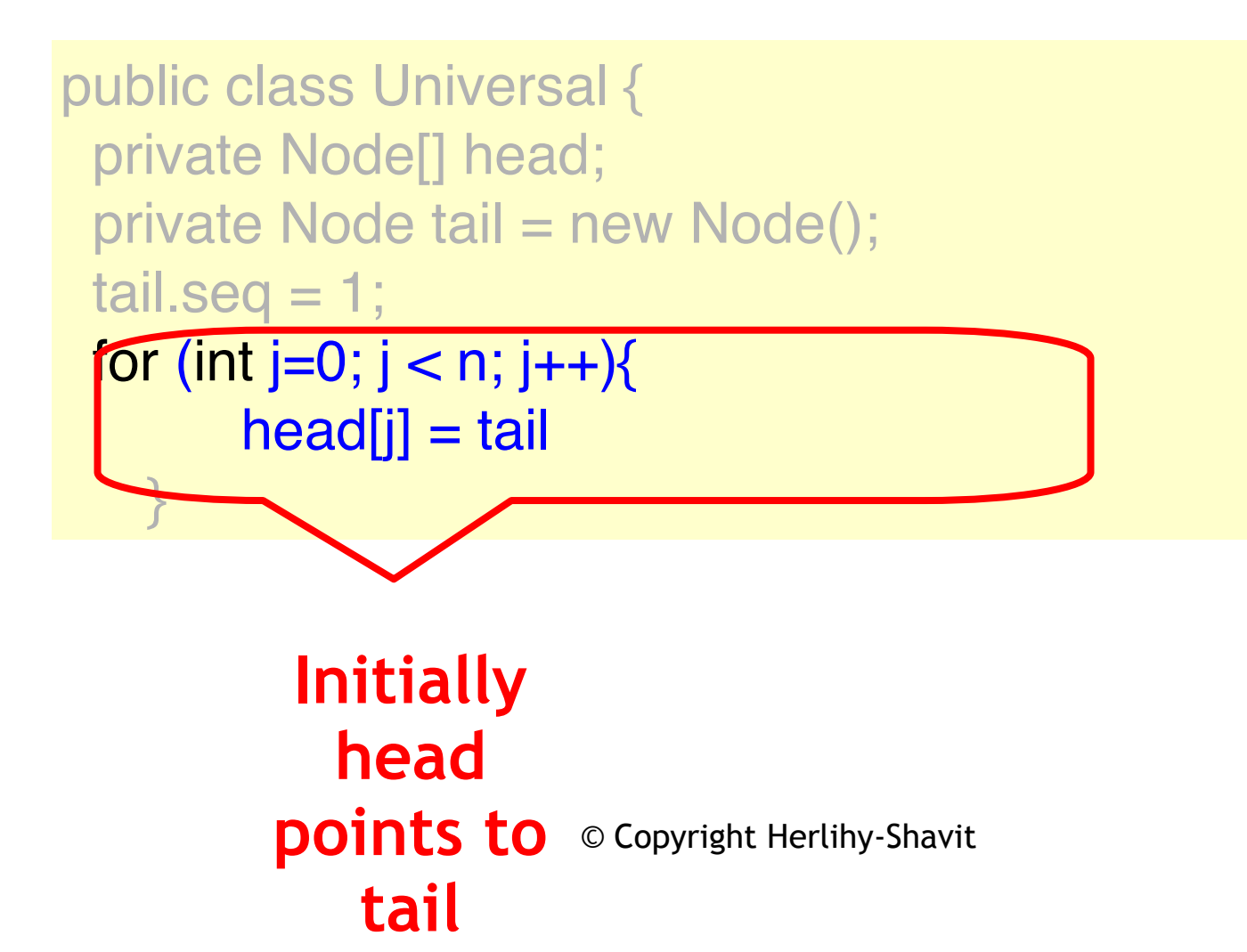

```
public static Node max(Node[] array) {
  Node max = array[0];
  for (int i = 1; i < array. length; i++)
    if (max.seq < array[i].seq)
     max = array[i]; return max;
  }
```
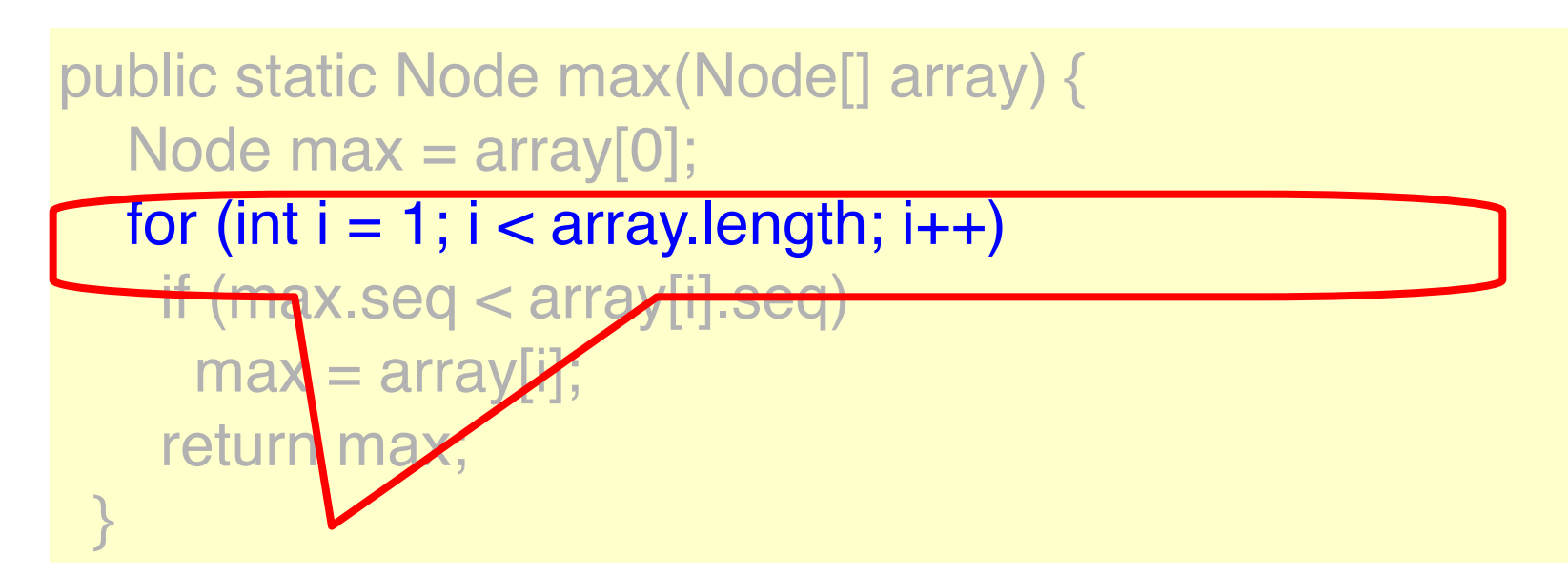

#### **Traverse the array**

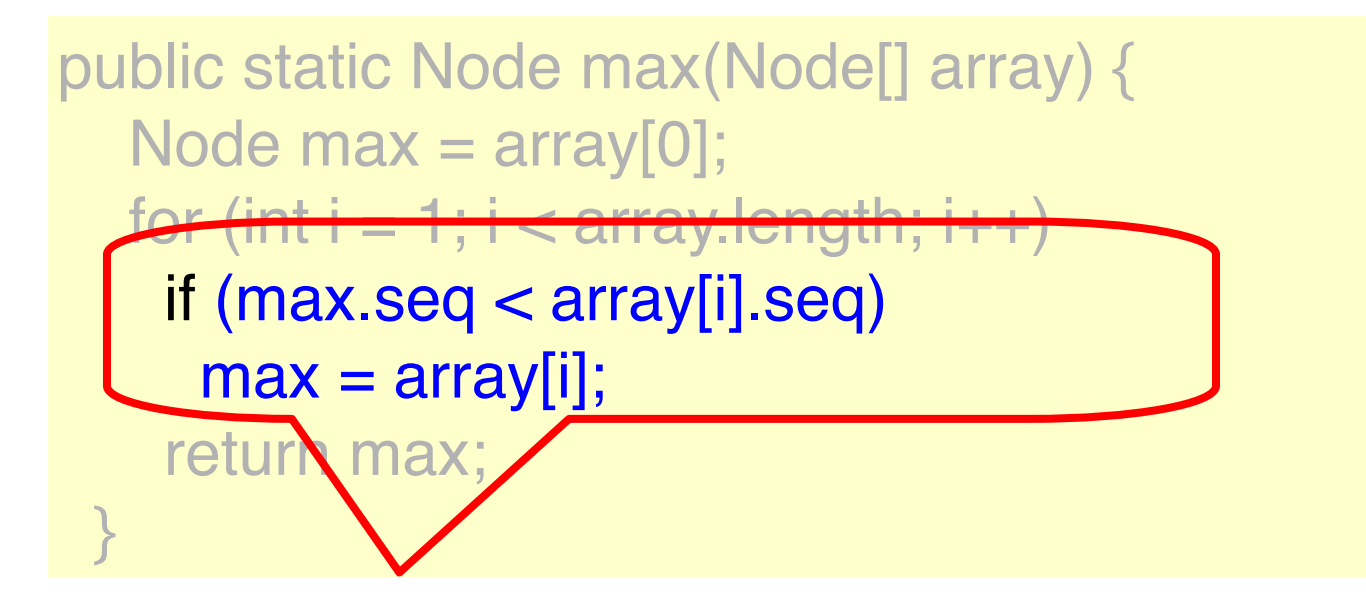

#### **Compare the seq nums of nodes pointed to by the array**

```
public static Node max(Node[] array) {
  Node max = array[0];
  for (int i = 1; i < array.length; i++)
    if (max.seq < array[i].seq)
     max = array[i]; return max;
 }
```
**return the node with max. seq number**

```
public Response apply(Invoc invoc) {
 int i = ThreadID.get(); Node prefer = new node(invoc); 
 while (prefer.seq == 0) {
   Node before = Node.max(head);
   Node after = 
    before.decideNext.decide(prefer);
  before.next = after;after.seq = before.seq + 1;
  head[i] = after; }
 …
```
public Response apply(Invoc invoc) {  $int i =$ NreadID.get $(i)$ ; Node prefer = new  $node(invoc);$ while (prefer.seq  $=$   $\pm$  0) { Node before =  $No$ de.max(head); Node after  $\frac{1}{2}$ before.decideNext.decide(prefer); before.next =  $\frac{\partial f}{\partial r}$ ;  $after \nseq = \nbegin{bmatrix} 1 \\ 2 \end{bmatrix}$ **happly will have invocation as input and**  }  $\sim$ **return the appropriate response**

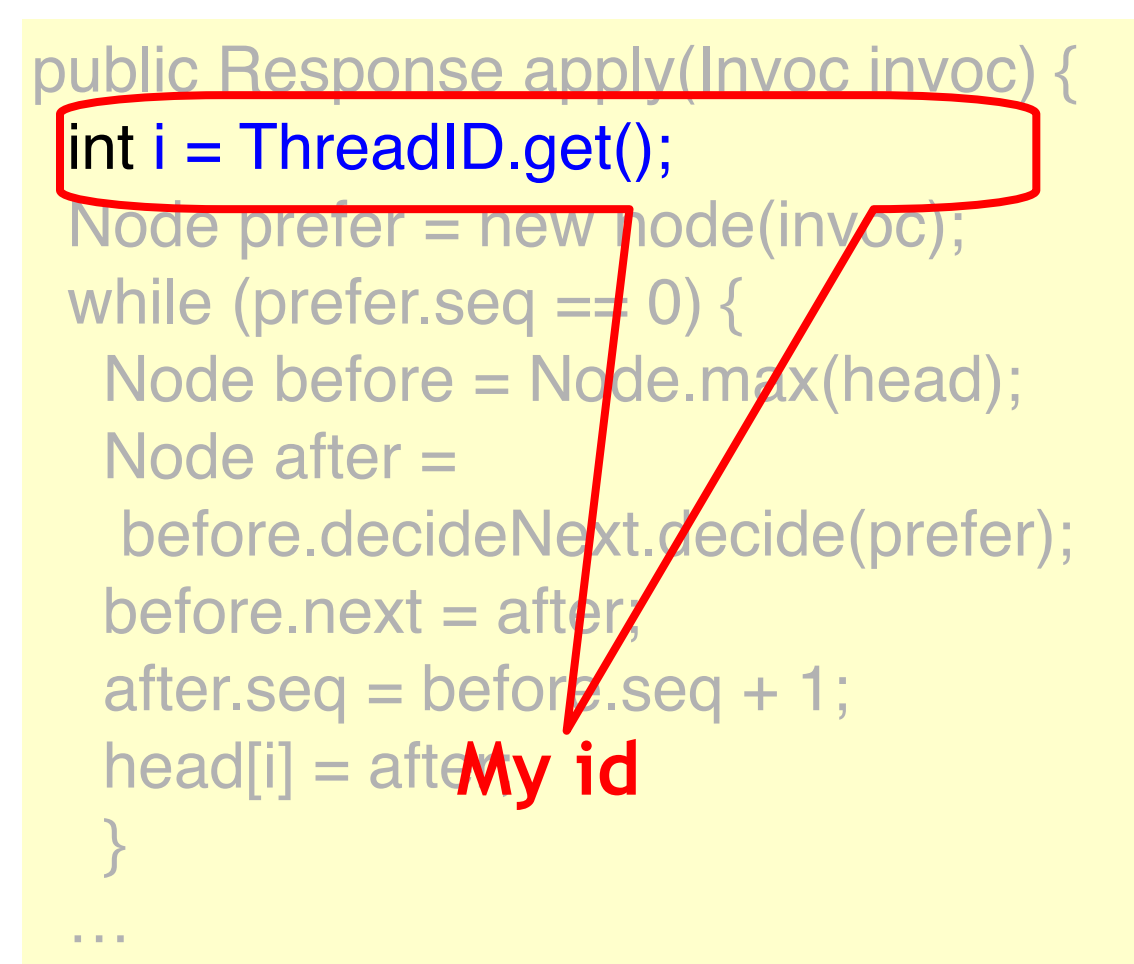

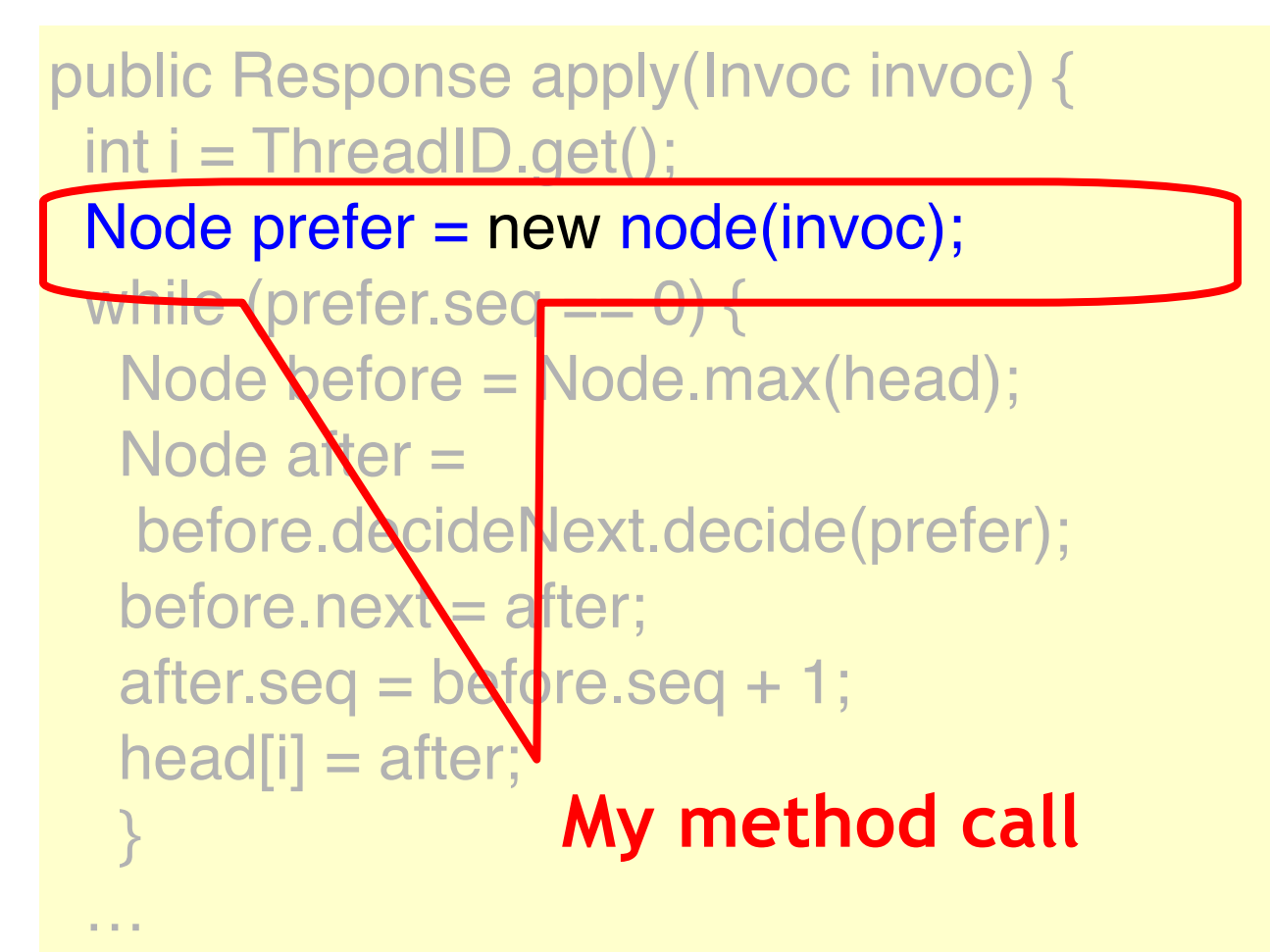

```
public Response apply(Invoc invoc) {
 int i = ThreadID.get();
  Node prefer = new node(invoc); 
 while (prefer.seq == 0) {
  Node before = Node max(head);
   Node after = 
   before.decideNext.decide(Nefer);
  before.next = after;after.seq = before.seq + 1not been threaded
  head[i] = after; }
\simAs long as I have 
                                  into list
```

```
public Response apply(Invoc invoc) {
 int i = ThreadID.get();Node prefer = new node(invoc);
 while (prefer.seq == 0) {
  Node before = Node.max(head);
  Node after =
   before.decideNext.decide(prefer);
  before.next = after; after.seq = before.seq + 1;
list that we will 
  head[i] = after; }
\simNode at head of 
                            try to append to
```

```
© Copyright Herlihy-Shavit 
public Response apply(Invoc invoc) {
 int i = ThreadID.get();
 Node prefer = new node(invoc);
 while (prefer.seq == 0) {
   Node before = Node.max(head);
   Node after = 
    before.decideNext.decide(prefer);
  before.next = after;
 after.seq = before.seq + 1;
Decide winning 
  head[i] = after; }
} 
                              node; could have 
                                already been 
                                   decided
```
## Universal Application

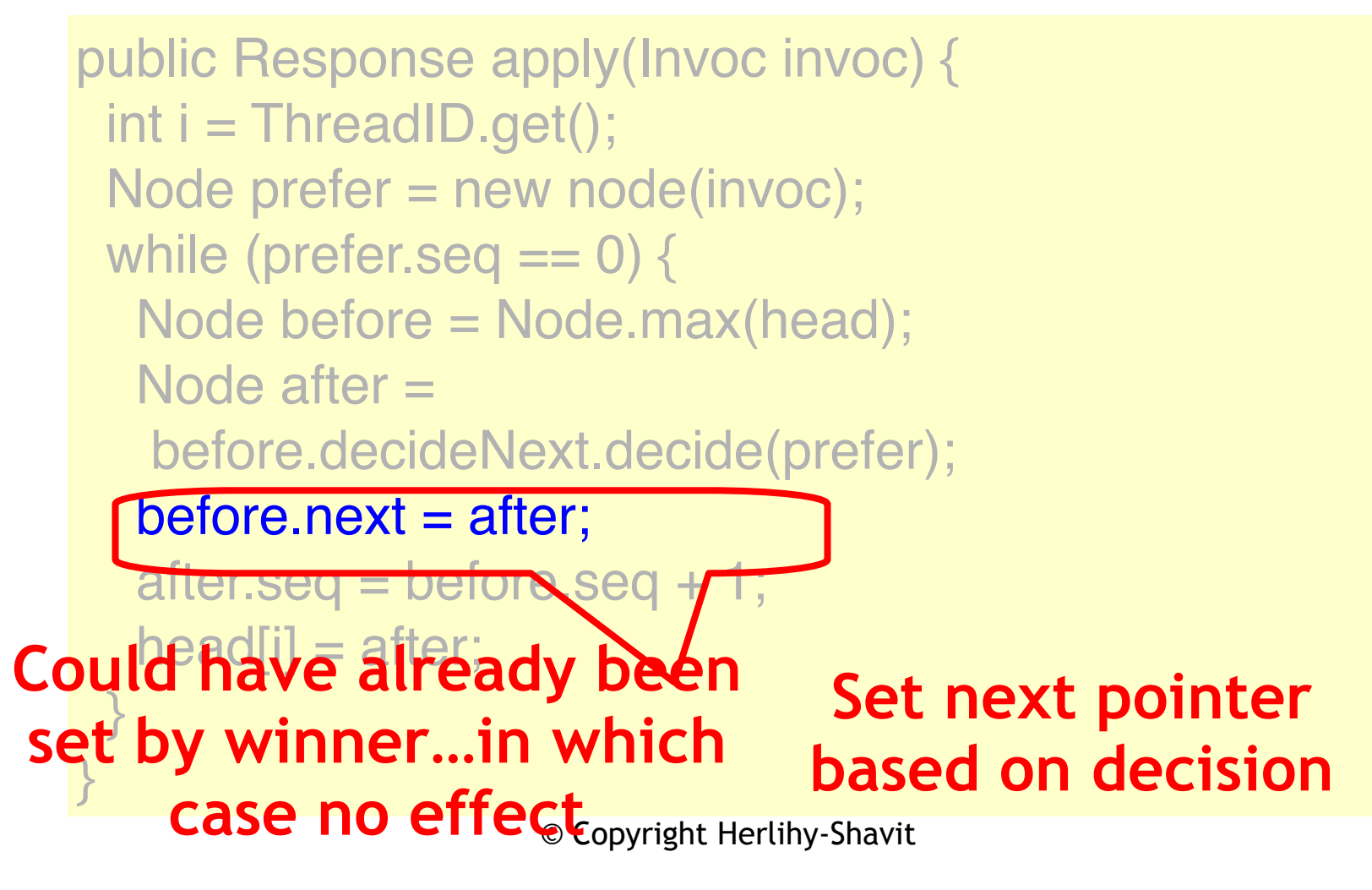

```
Copyright Herlihy-Shavitas appended
public Response apply(Invoc invoc) {
 int i = ThreadID.get();
 Node prefer = new node(invoc);
 while (prefer.seq == 0) {
   Node before = Node.max(head);
   Node after = 
    before.decideNext.decide(prefer);
  before.next = after;\text{after}.\text{seq} = \text{before}.\text{seq} + 1;\text{head} \parallel = after;
    }
\simSet seq number 
                                    indicating node
```

```
© Copyright Herlihy Bad will be found
public Response apply(Invoc invoc) {
 int i = ThreadID.get();
 Node prefer = new node(invoc);
 while (prefer.seq == 0) {
   Node before = Node.max(head);
   Node after = 
    before.decideNext.decide(prefer);
  before.next = after;after \nseq = before \nseq + 1;head[i] = \overline{after};
 }
\simadd to head array 
                                        so new
```
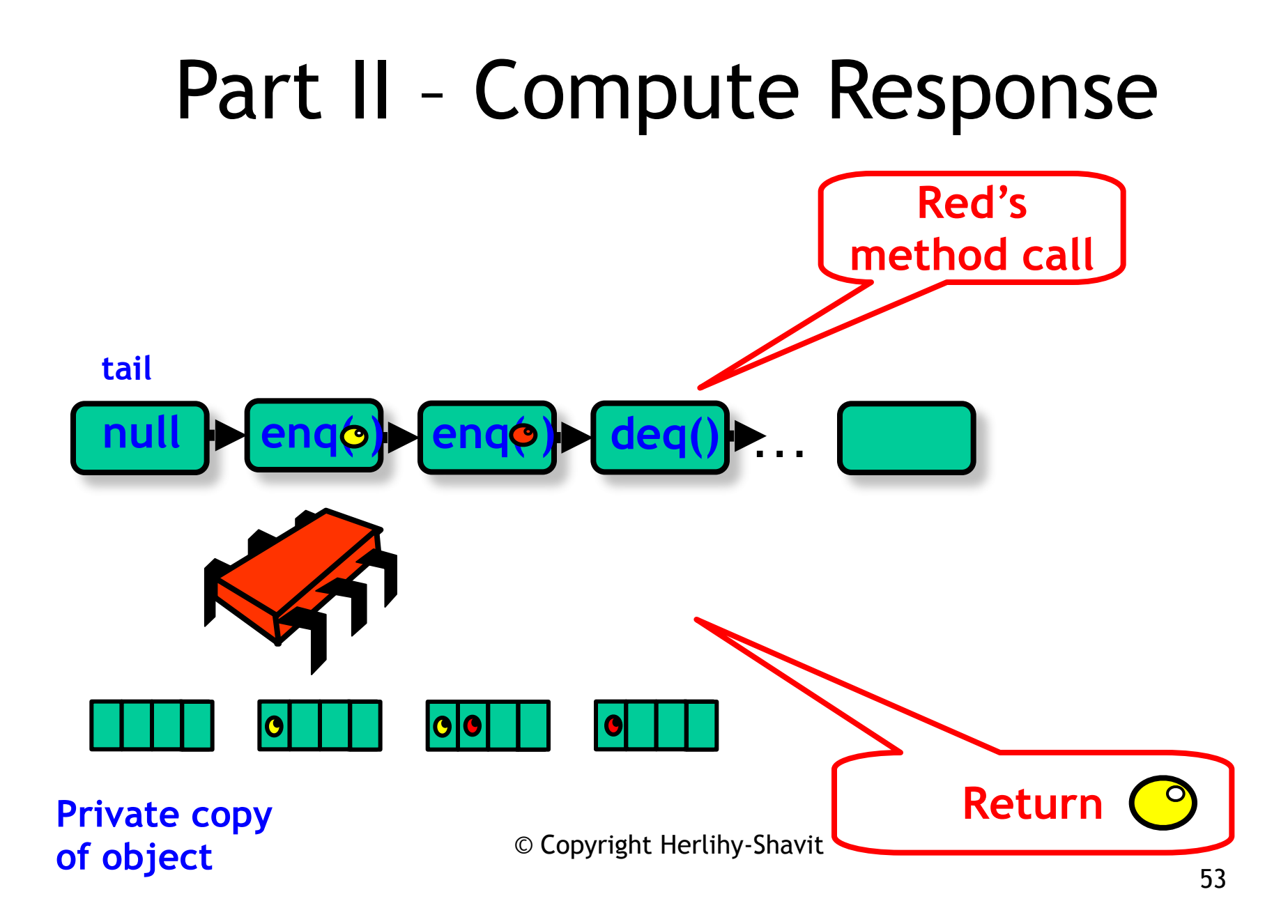

```
...
//compute my response
SeqObject MyObject = new SeqObject();
current = tail.next;while (current != prefer) {
   MyObject.apply(current.invoc); 
   current = current.next;
}
```
return MyObject.apply(current.invoc);

... //compute my response SeqObject MyObject = new SeqObject(); current = tail.next; while (current != prefer) MyObject.apply(current.invoc); current = current.next;

starting from the initial state  $\bigcap$ **Compute the result by sequentially applying the method calls in the list to a private copy of the object** 

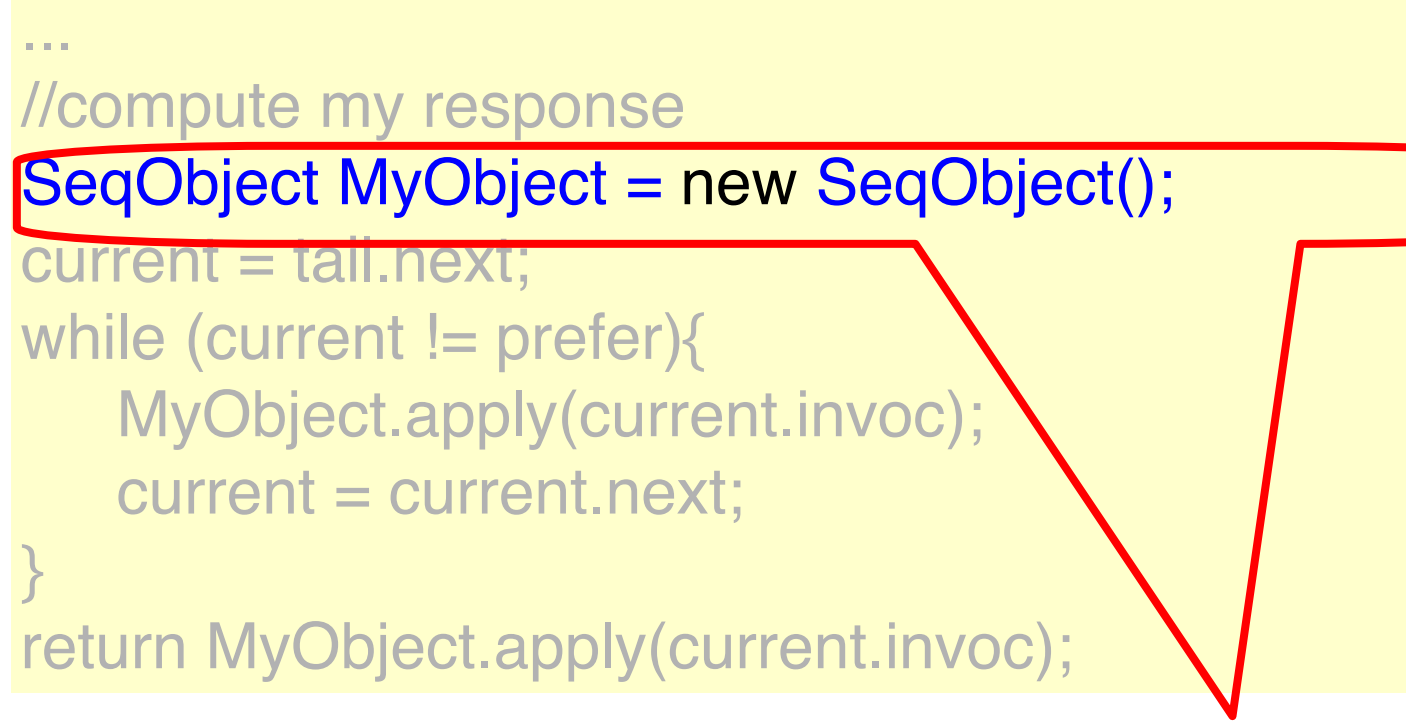

#### **Start with initialized copy of the sequential object**

... //compute my response SeqObject MyObject = new SeqObject(); current = tail.next;

}

while (current != prefer){ MyObject.apply(current.invoc); current = current.next;

return MyObject.apply(current.invo

#### **First method call is appended after the tail**

... //compute my response SeqObject MyObject = new SeqObject();  $current = tail.next;$ 

while (current != prefer){

}

MyObject.apply(current.invoc) current = current.next;

return MyObject.apply(current.invd

© Copyright Herlihy-Shavit **While not reached my own method call**

... //compute my response SeqObject MyObject = new SeqObject();  $current = tail.next;$ 

while (current != prefer){

}

MyObject.apply(current.invoc); current = current.next;

return MyObject.apply(current.in

**Apply the current nodes method to object** 

```
...
//compute my response
SeqObject MyObject = new SeqObject();
current = tail.next;while (current != prefer){
   MyObject.apply(current.invoc); 
   current = current.next;
}
```
return MyObject.apply(current.invoc);

my own method call **Return the result after applying** 

### Correctness

- List defines linearized sequential history
- Thread returns its response based on list order

### Lock-freedom

- Lock-free because
- New winner node is added into the head array within a finite number of steps
- A thread moves forward in list
- Can repeatedly fail to win consensus on "real" head only if another succeeds

### Wait-free Construction

- Lock-free construction + announce array
- Stores (pointer to) node in announce
	- If a thread doesn't append its node
	- Another thread will see it in array and **help** append it

# **Helping**

- "Announcing" my intention
	- Guarantees progress
	- Even if the scheduler hates me
	- My method call will complete
- Makes protocol wait-free
- Otherwise starvation possible
- Common in wait-free algorithms, but also used by lock-free implementations

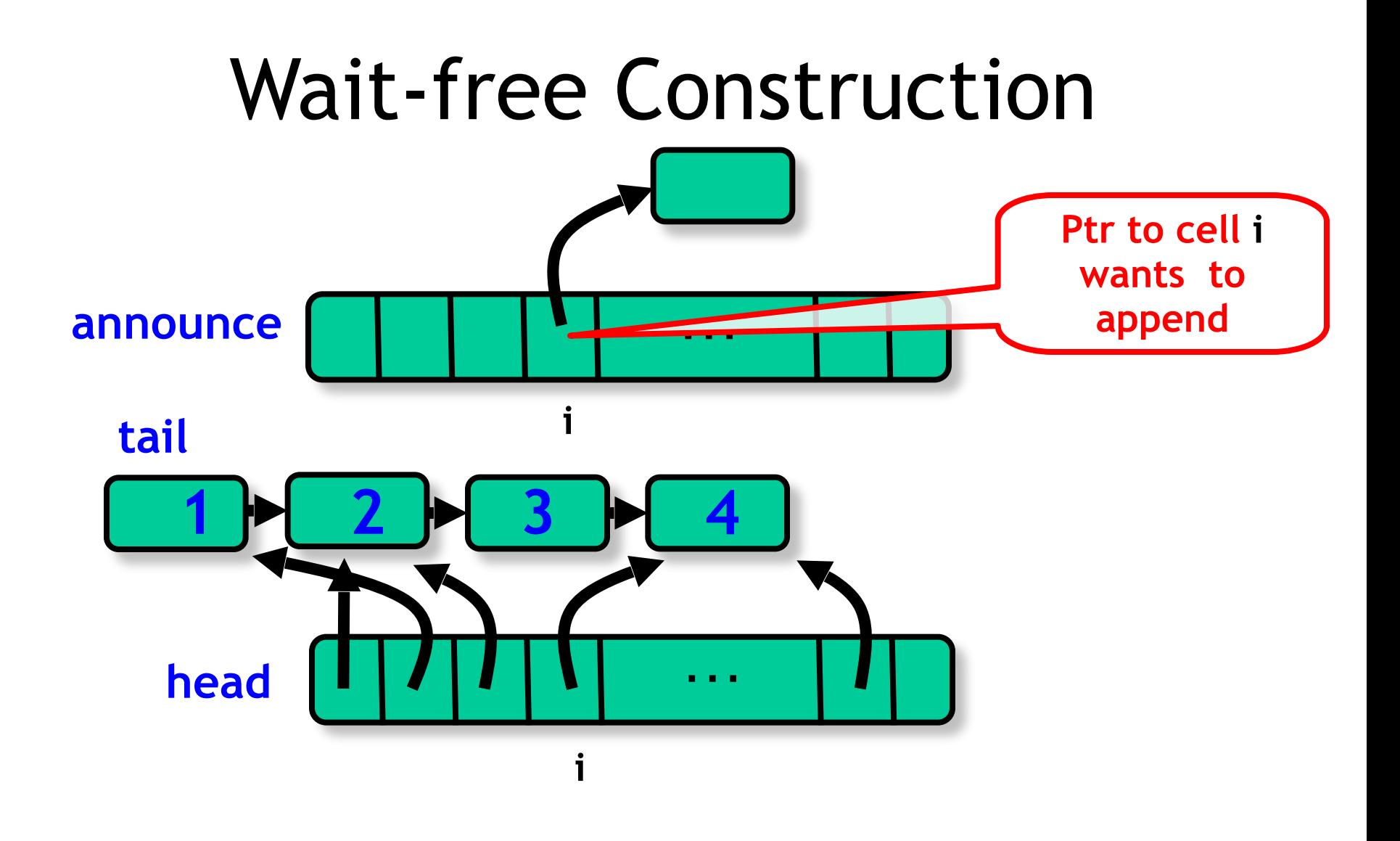

### The Announce Array

```
public class Universal {
  private Node[] announce; 
  private Node[] head;
 private Node tail = new node();
 tail.seq = 1;
 for (int j=0; j < n; j++){
   head[j] = tail; announce[j] = tail
  };
```
### The Announce Array

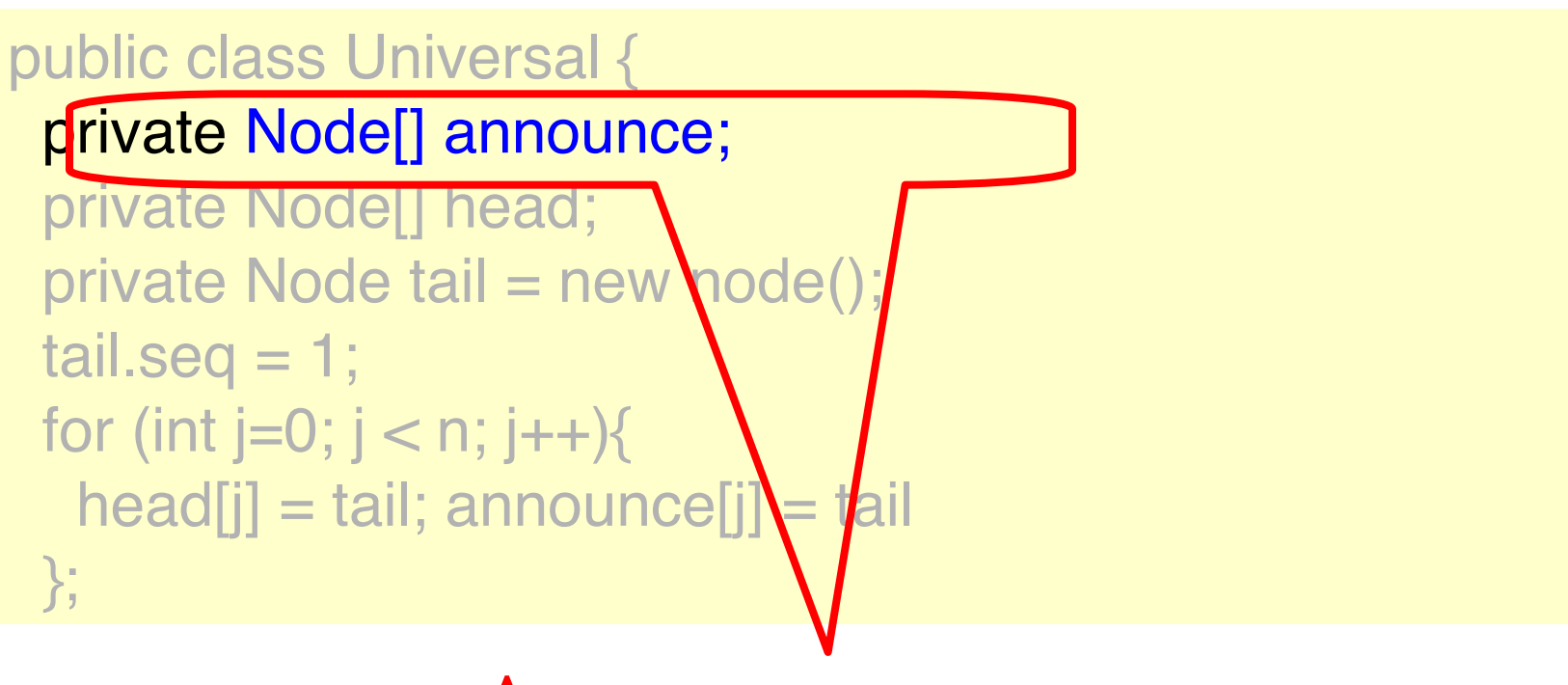

#### **Announce array**

### The Announce Array

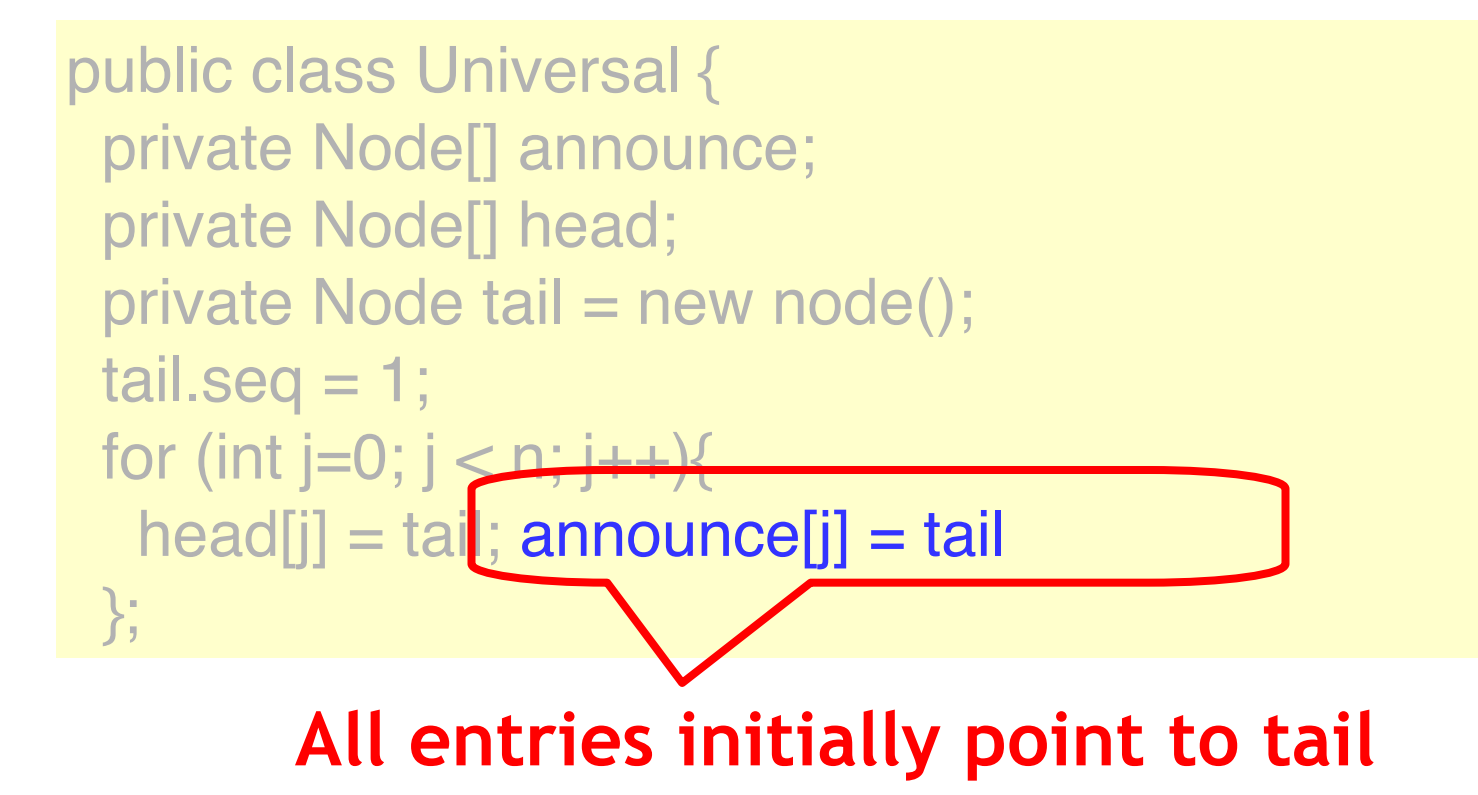

```
public Response apply(Invoc invoc) {
 int i = ThreadID.get(); announce[i] = new Node(invoc);
  head[i] = Node.max(head); 
 while (announce [i] \text{seq} == 0) {
  …
```
// while node not appended to list

…

}

public Response apply(Invoc invoc) { int  $i =$  ThreadID.get();

announce[i] = new Node(invoc);

 $\text{head}[i] = \text{Node}.\text{max}(\text{head})$ ; while (announce[i].seq  $==$ 

…

…

}

 $\frac{1}{10}$  while node not appended

#### **Announce new method call (node), asking help from others**

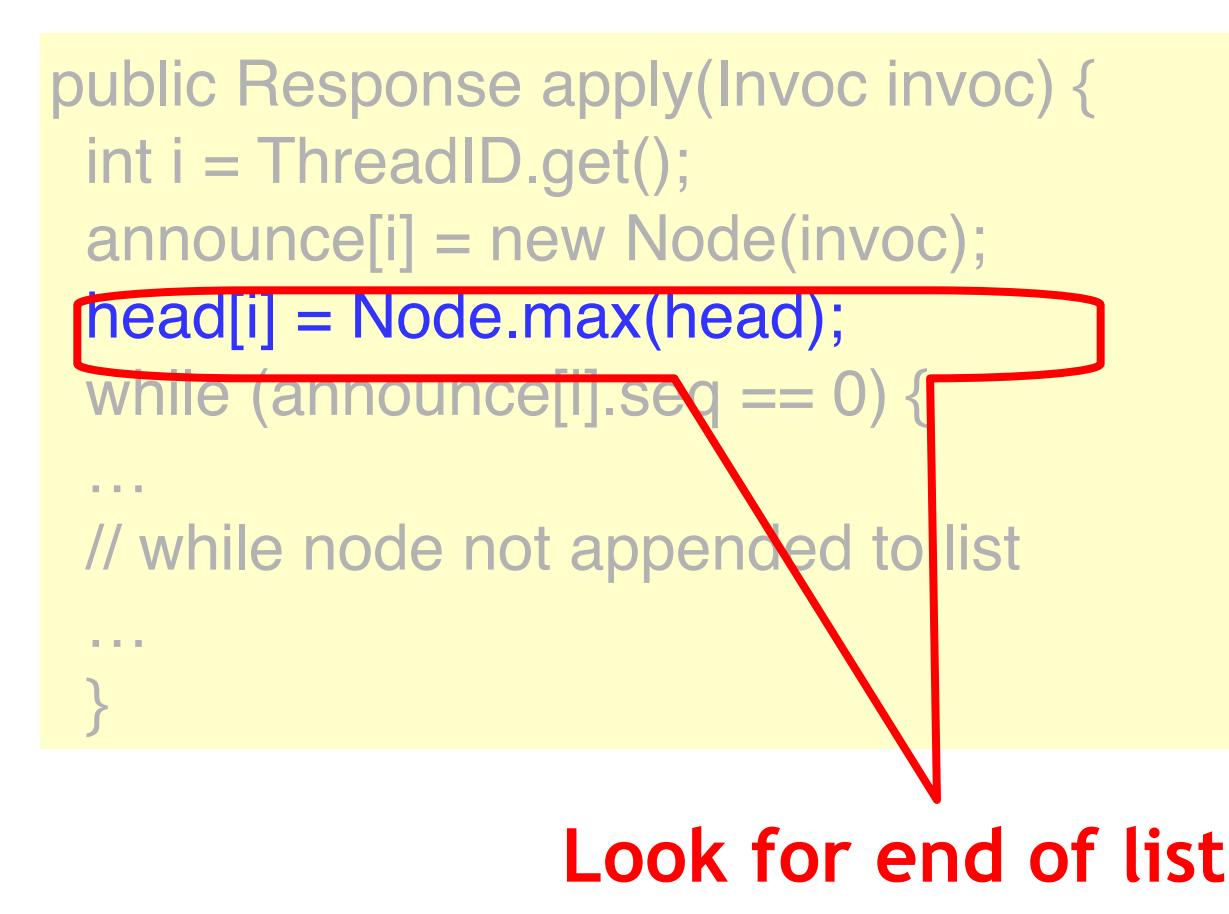

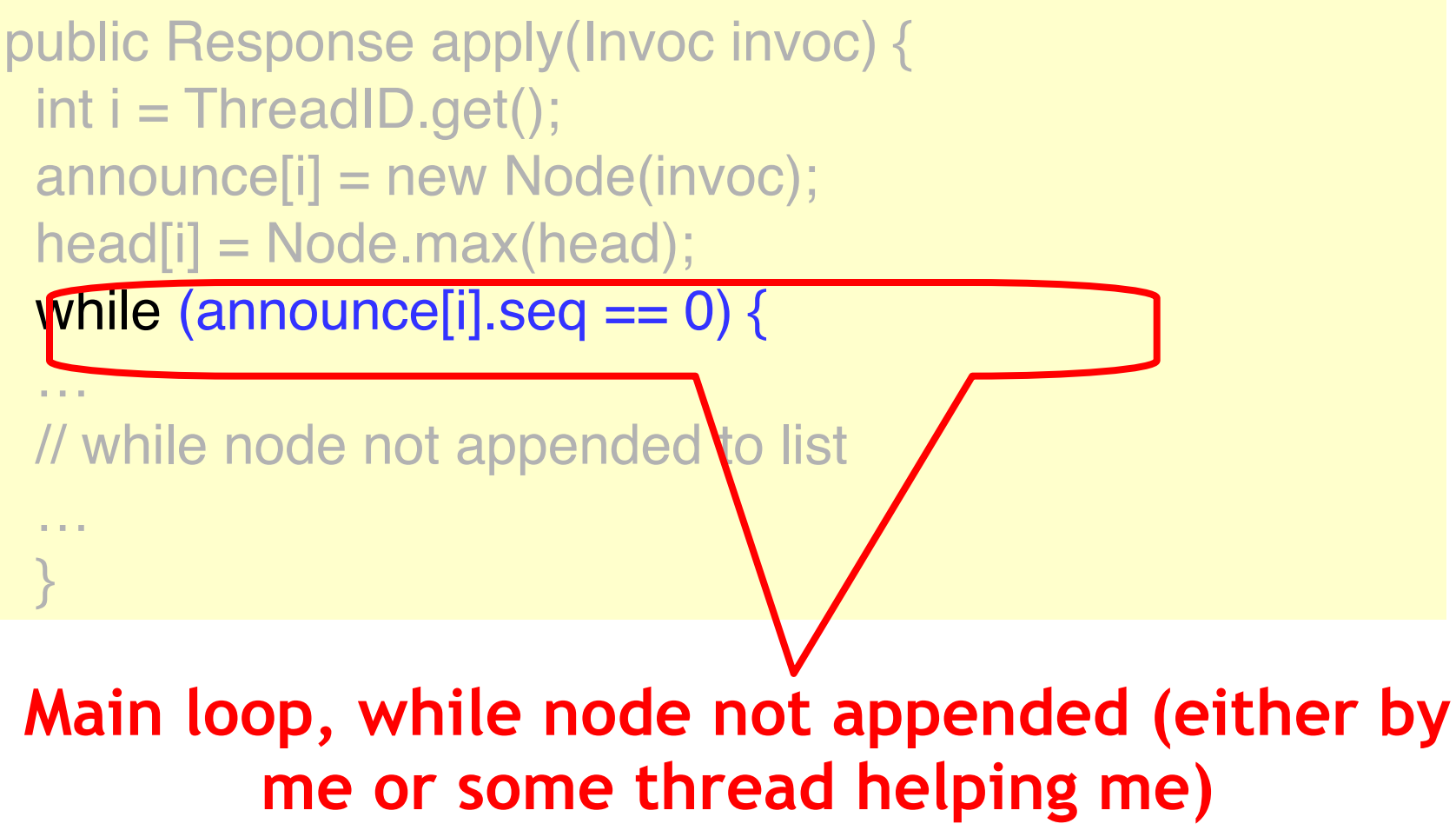
- Non-zero sequence number indicates success
- Thread keeps helping append nodes
- Until its own node is appended

```
while (announce[i].seq == 0) {
Node before = head[i];
Node help = announce[(before.seq + 1) % n];
if (help.seq == 0)
    prefer = help;
   else
    prefer = announce[i];
```
…

while (announce[i].seq == 0) {  $Node$  before = head[i]; Node help announce [(before.seq + 1) % n]; if (help.seq  $=\sqrt$  prefer = help; else

#### **Keep trying until my cell gets a sequence number**

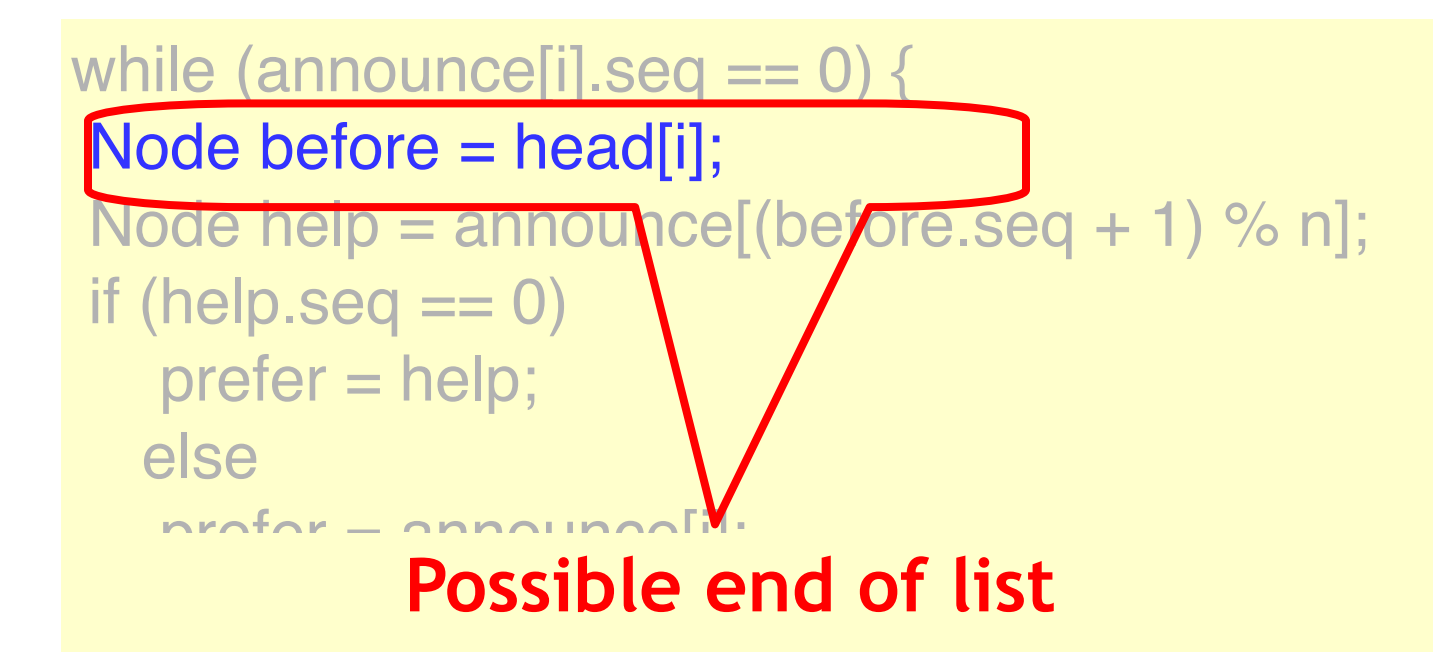

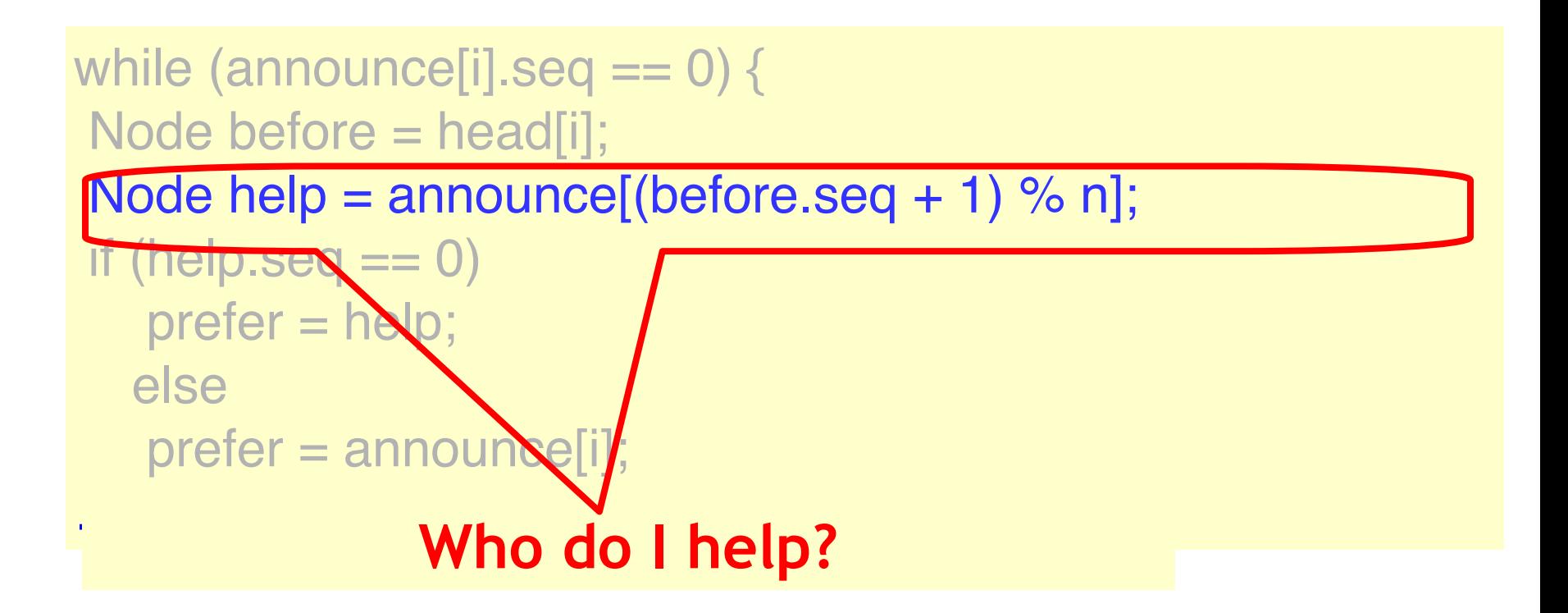

#### Altruism

- Choose a thread to "help"
- If that thread needs help
	- Try to append its node
	- Otherwise append your own
- Worst case
	- Everyone tries to help same pitiful loser
	- Someone succeeds

## Help!

- When last node in list has sequence number k
- All threads check …
	- Whether thread k+1 mod n wants help
	- If so, try to append its node first

# Help!

- First time after thread k+1 announces<br>- No guarantees
- After at most n more nodes appended<br>- Everyone sees that thread k+1 wants help
	-
	- Everyone tries to append that node
	- Someone succeeds

### Sliding Window Lemma

- After thread A announces its node
- No more than n other calls
	- Can start and finish
	- Without appending A's node

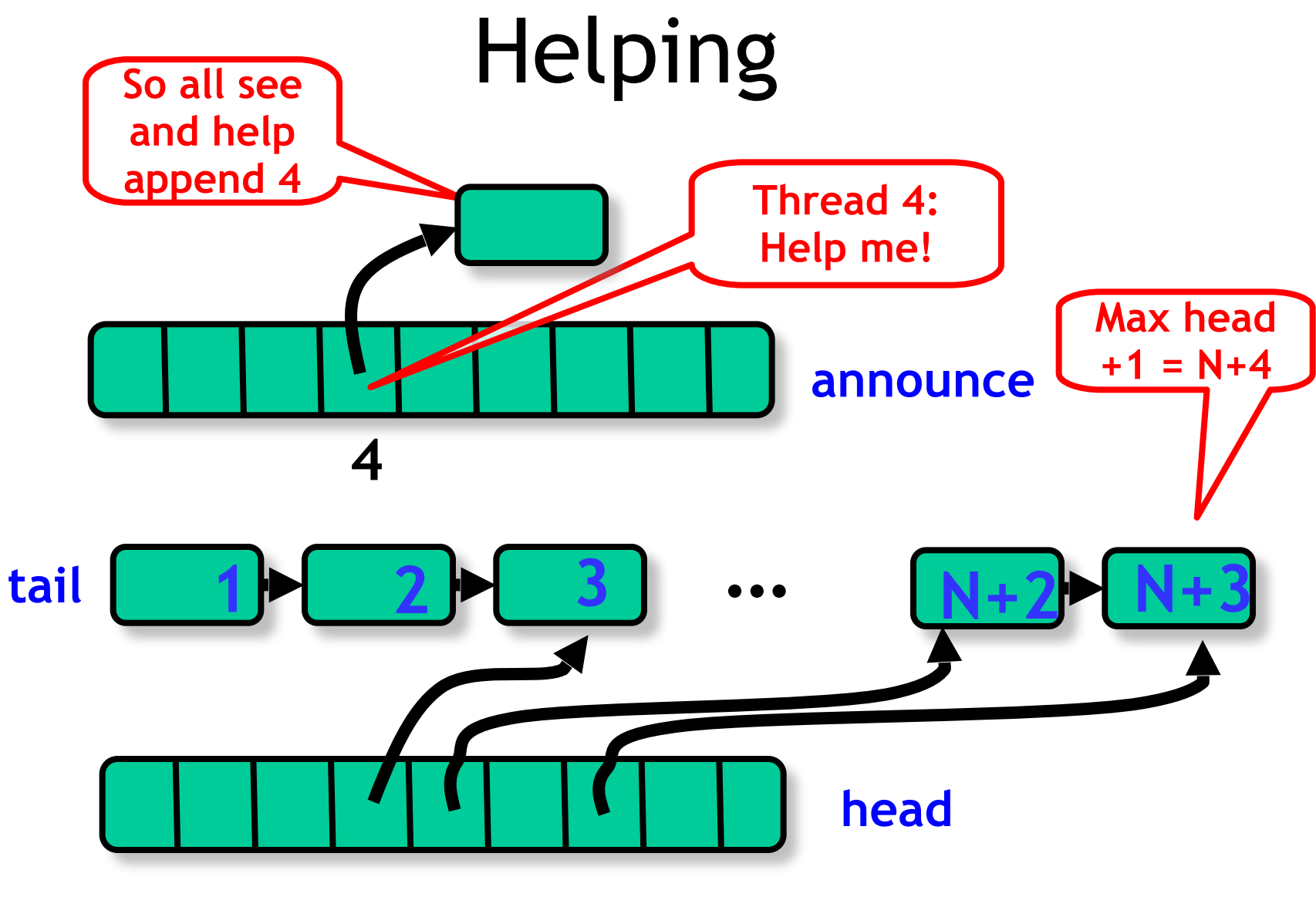

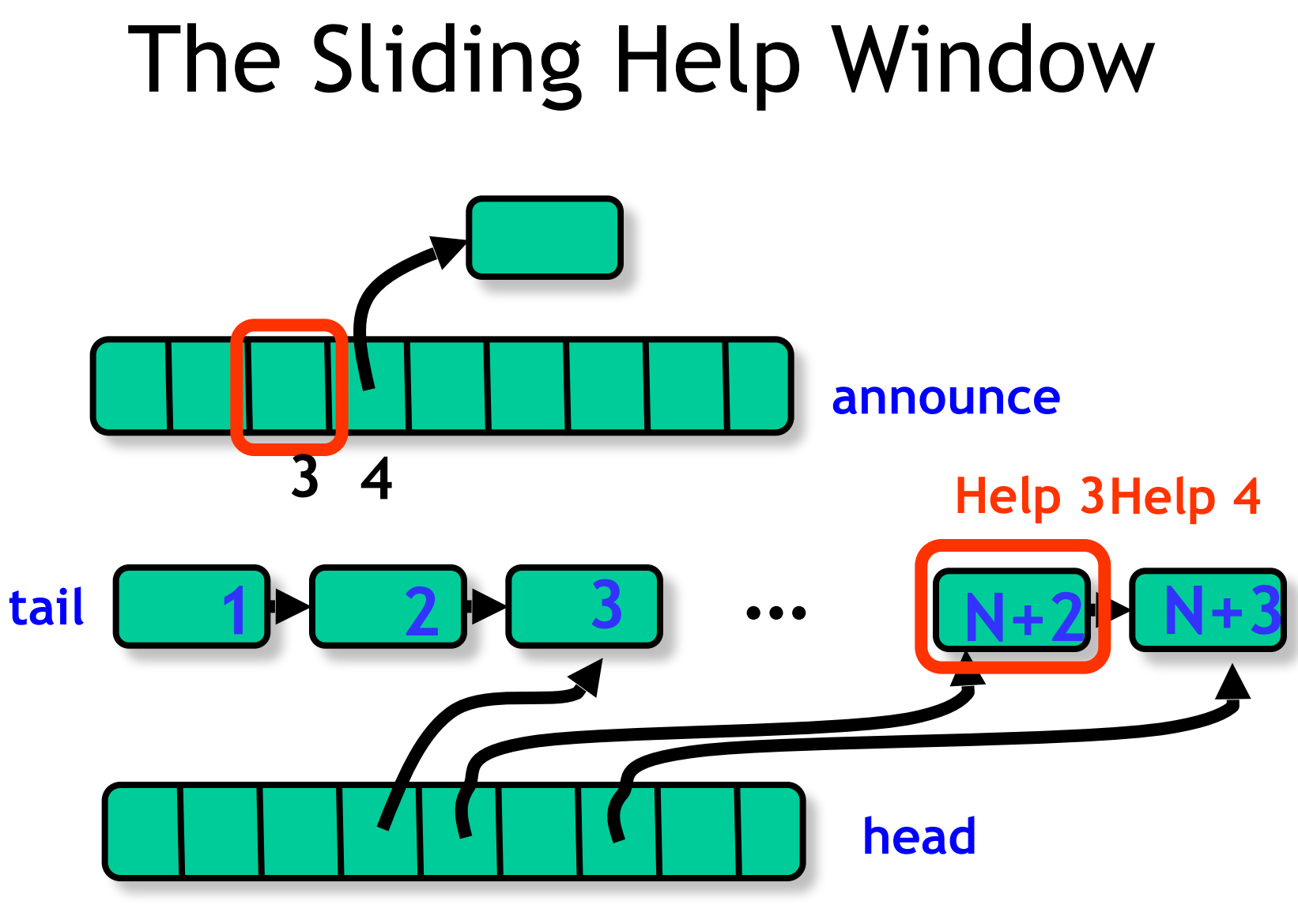

## Sliding Help Window

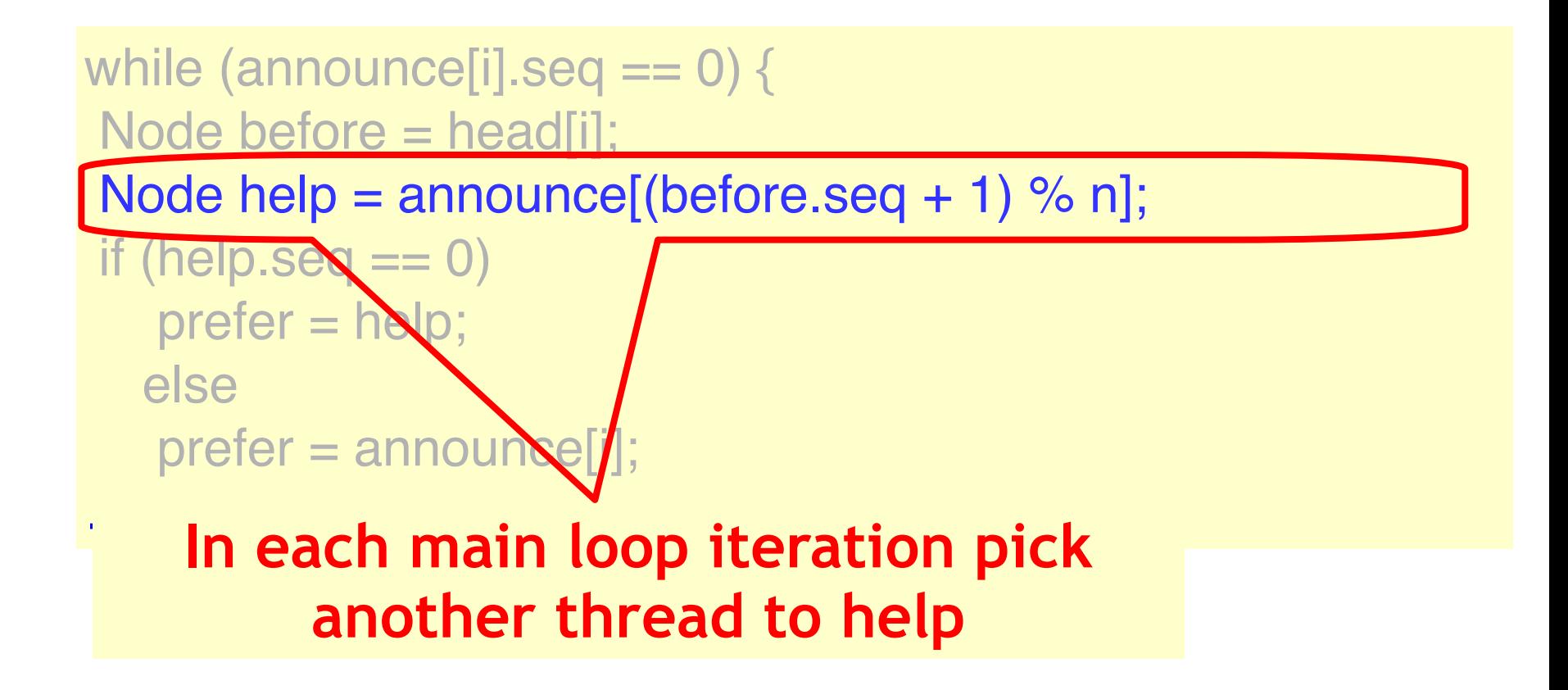

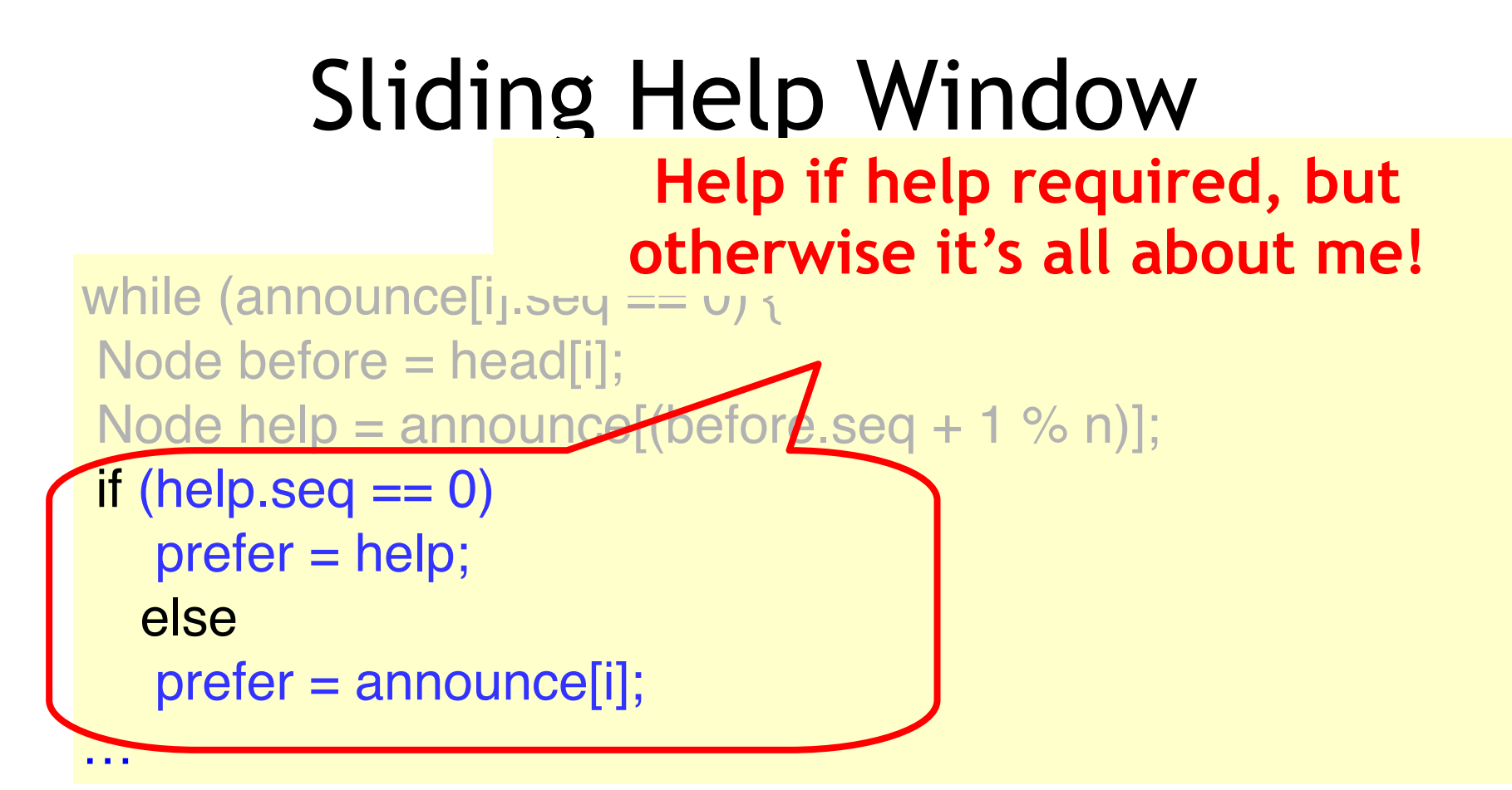

```
while (prefer.seq == 0) {
```

```
 … 
  Node after = 
   before.decideNext.decide(prefer);
 before.next = after;after \nseq = before \nseq + 1;head[i] = after; }
```
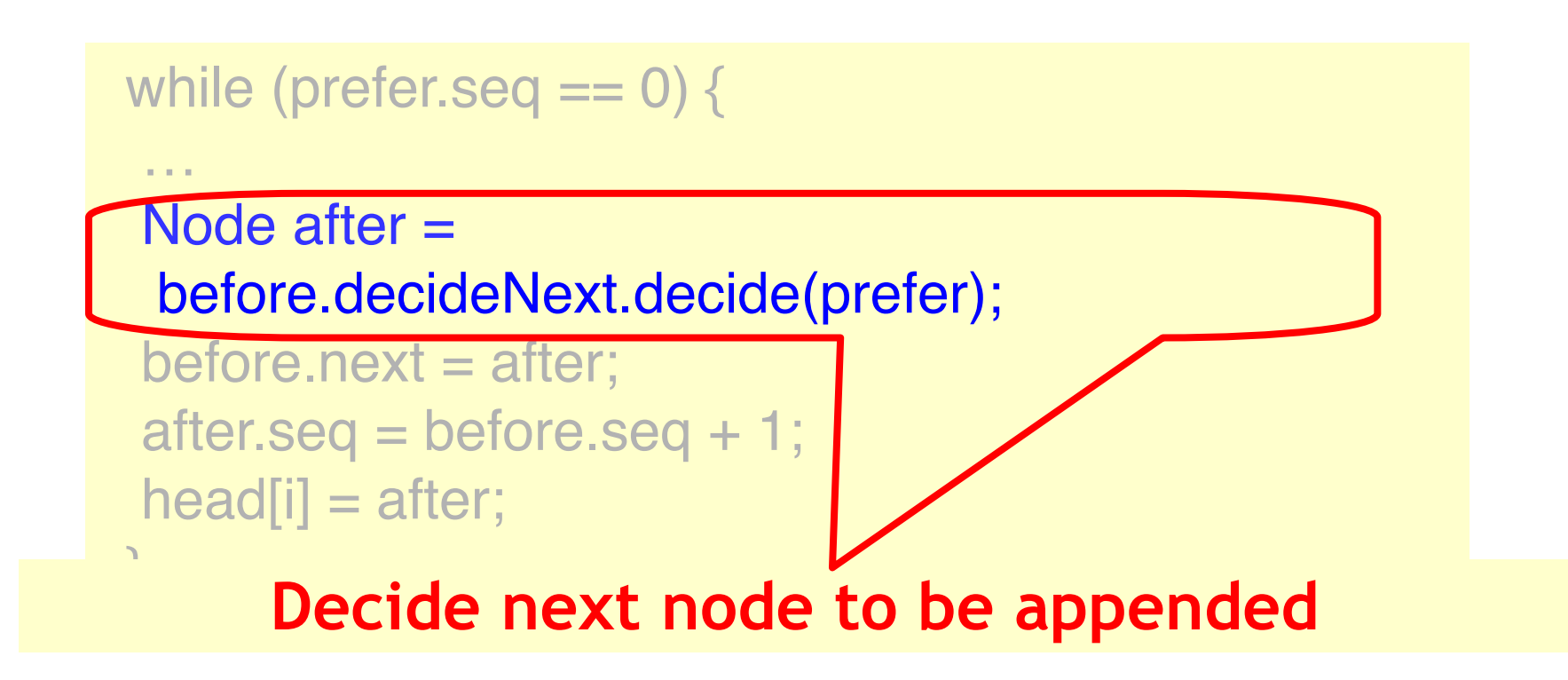

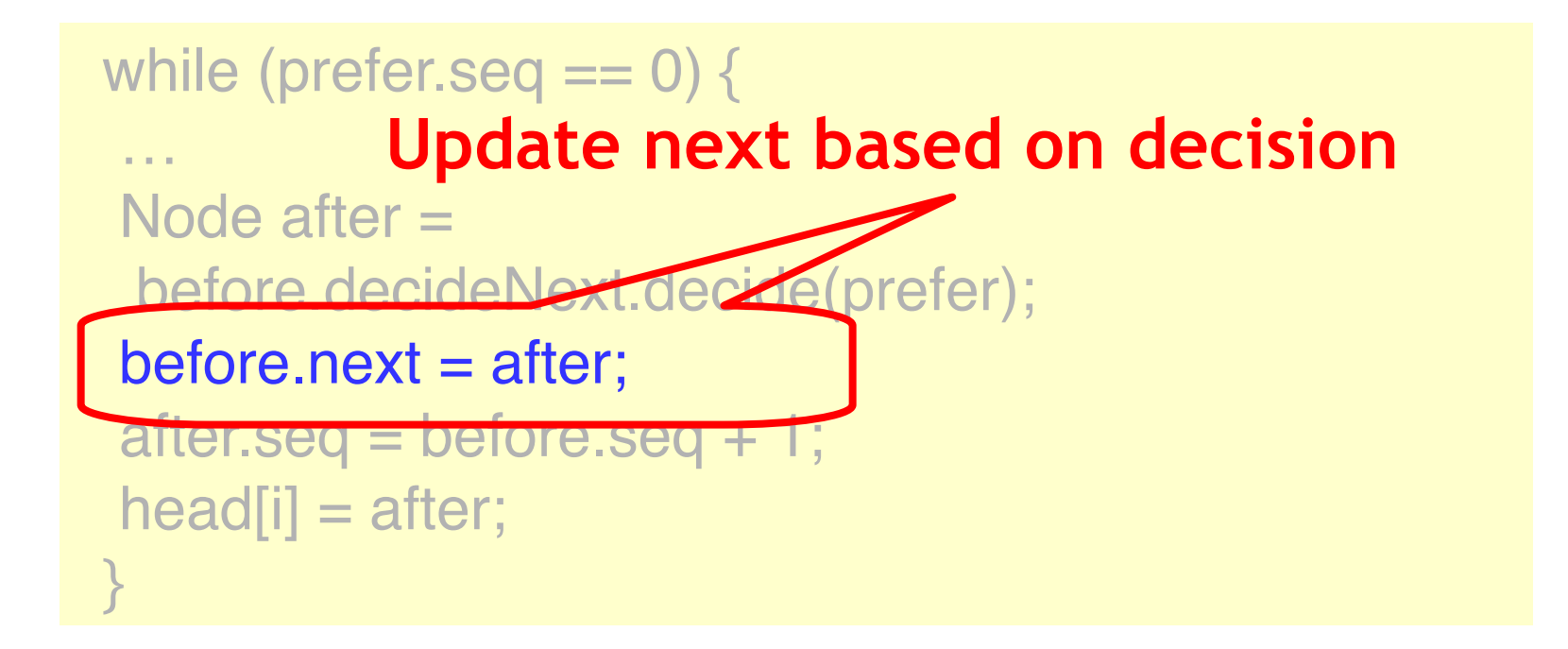

while (prefer.seq  $== 0)$  { … Node after  $=$ before.decideNext.decideOre  $before.next = after;$  $after.$ seq = before.seq + 1;  $head[i] = after;$  } **Tell world that node is appended** 

### Finishing the Job

- Once thread's node is linked
- The rest is again the same as in lockfree algorithm
- Compute the result by sequentially applying the method calls in the list to a private copy of the object starting from the initial state

## Then Same Part II

```
...
//compute my response
SeqObject MyObject = new SeqObject();
current = tail.next;while (current != prefer){
   MyObject.apply(current.invoc); 
   current = current.next;
  } 
return MyObject.apply(current.invoc);
}
```
## Universal Application Part II

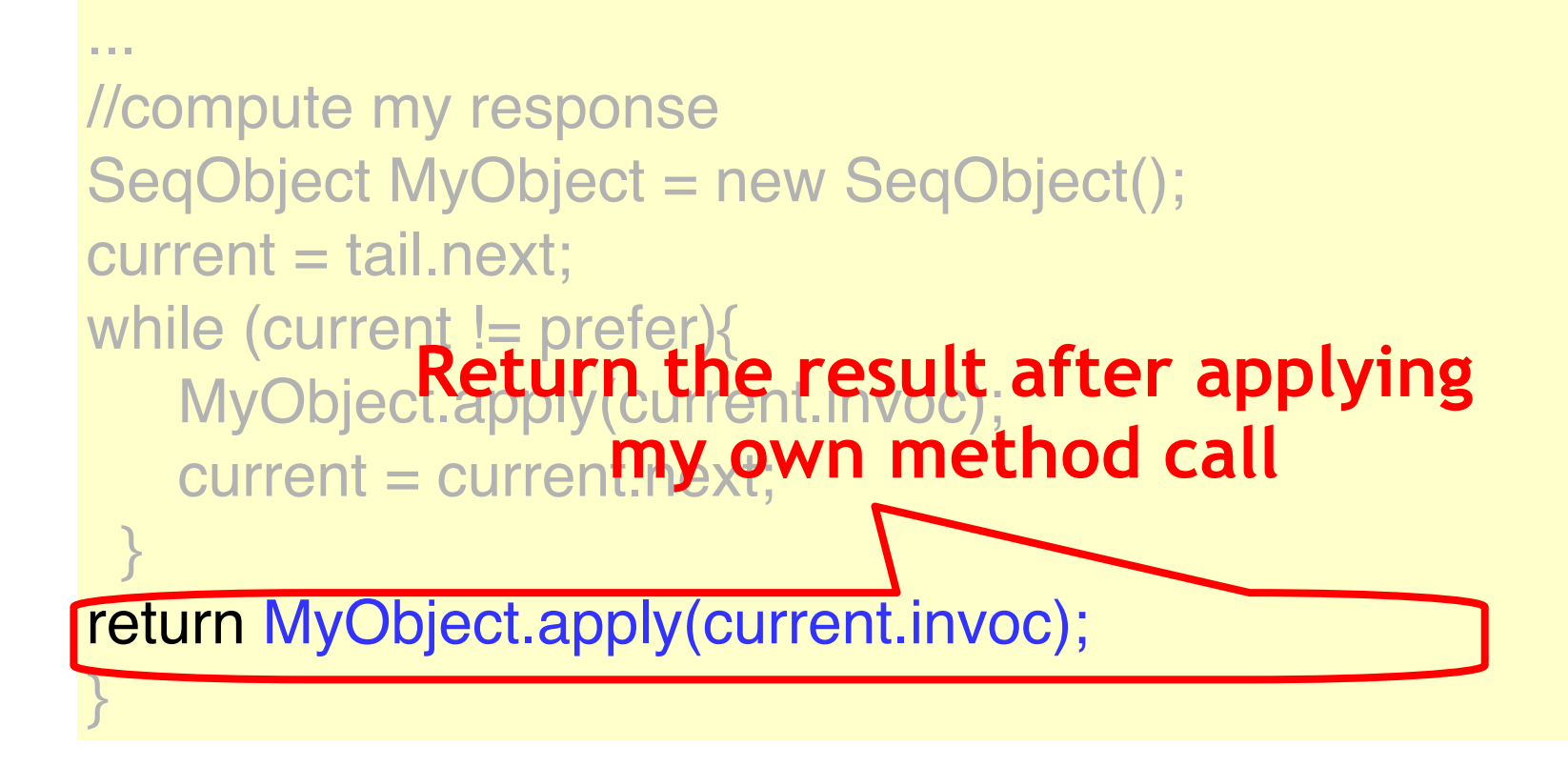

### GetAndSet is not Universal

```
public class RMWRegister {
private int value;
public boolean getAndSet(int update) 
 {
 int prior = this value;
 this value = update;
  return prior;
 }
```
}

### GetAndSet is not Universal

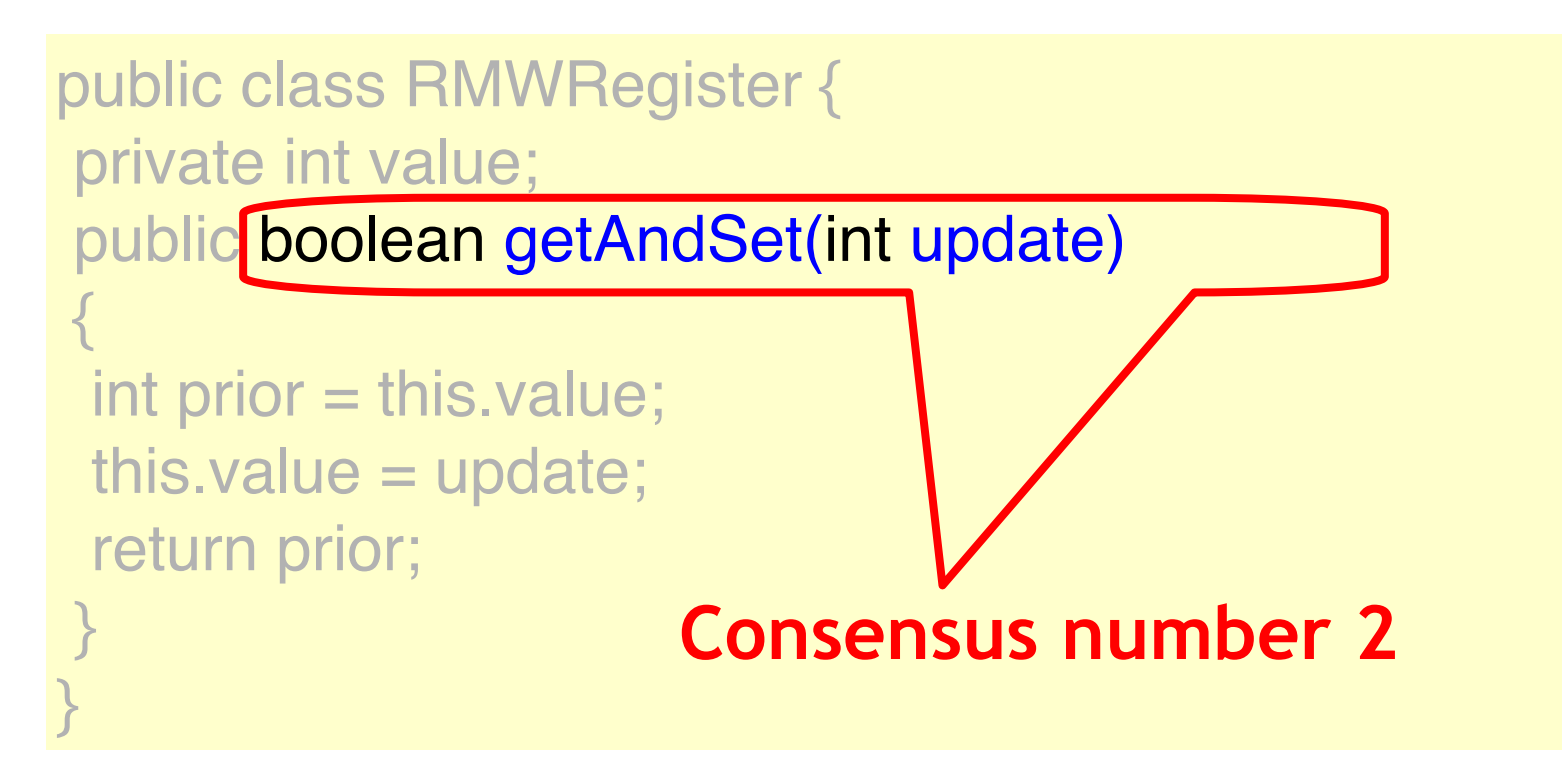

### GetAndSet is not Universal

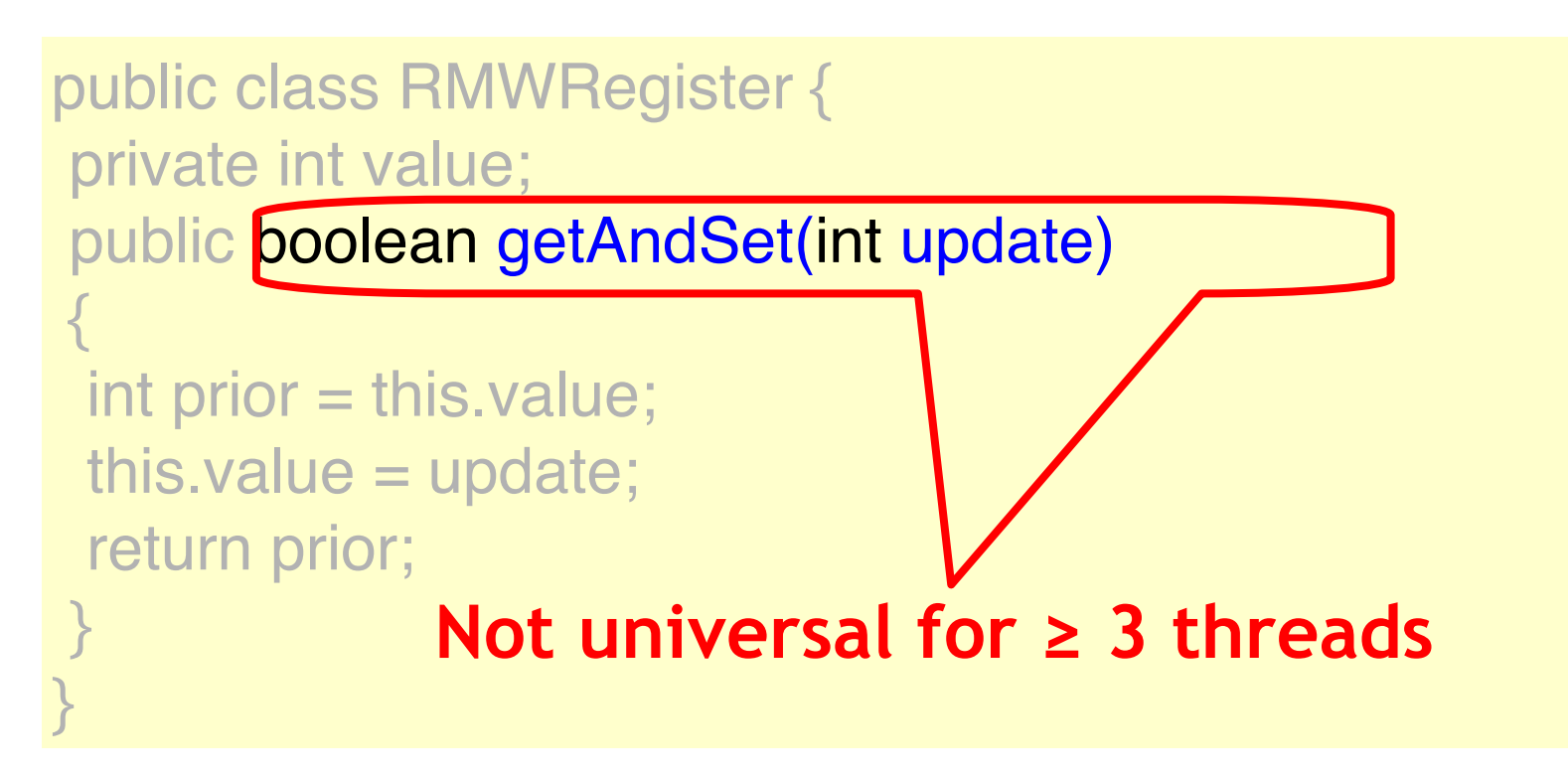

## CompareAndSet is Universal

```
public class RMWRegister {
private int value;
public boolean
  compareAndSet(int expected,
            int update) {
  int prior = this.value;
 if (this value == expected) {
 this.value = update; return true;
  }
return false;
 }}
```
## CompareAndSet is Universal

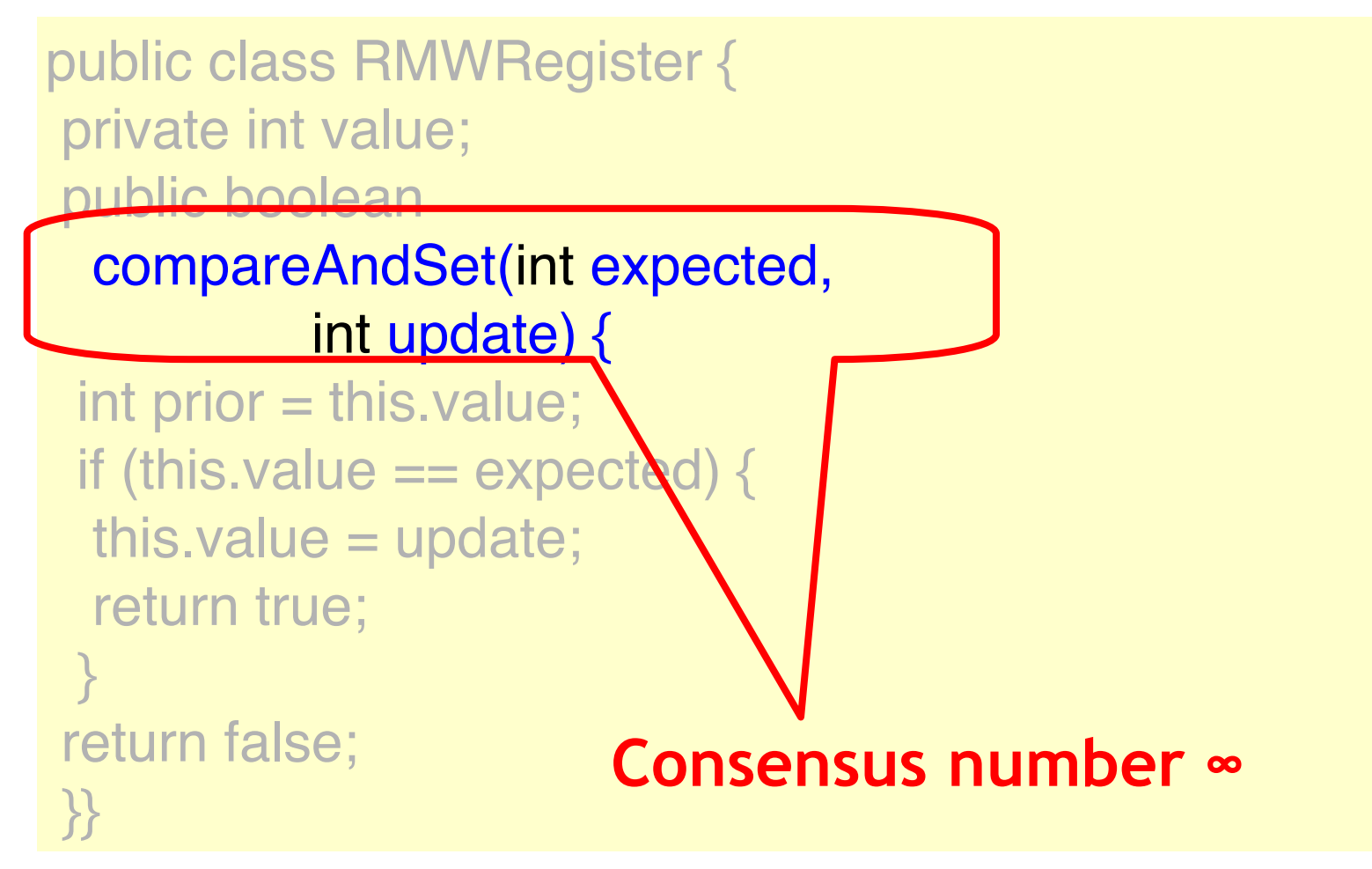

## CompareAndSet is Universal

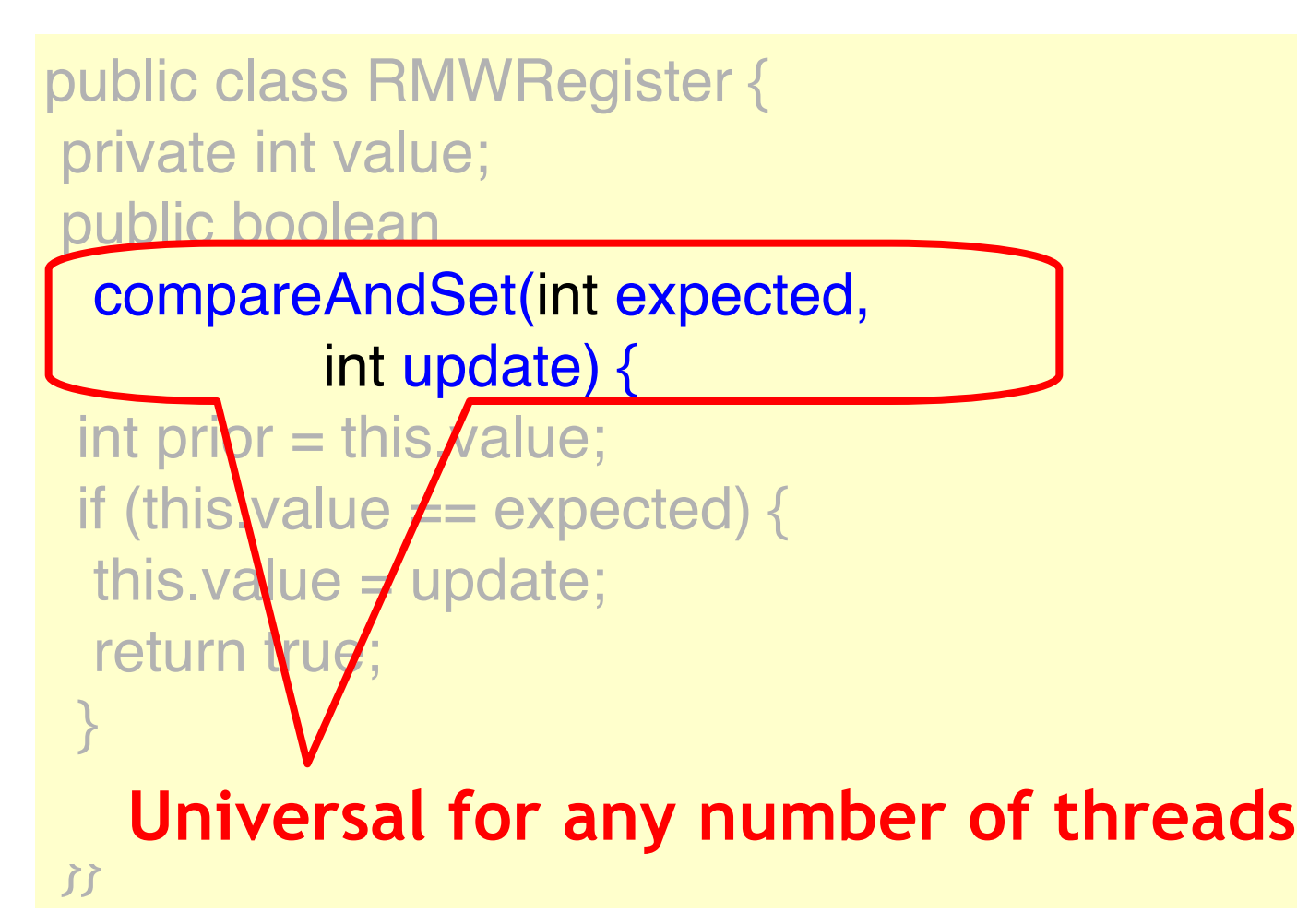

#### Practical Implications

- Any architecture that does not provide a universal primitive has inherent limitations
- You cannot avoid locking for concurrent data structures …

#### Older Architectures

#### • **IBM 360**

- testAndSet (getAndSet)
- NYU UltraComputer
	- getAndAdd
- Neither universal
	- Except for 2 threads

#### Newer Architectures

- Intel x86, Itanium, SPARC
	- compareAndSet
- Alpha AXP, PowerPC
	- Load-locked/store-conditional
- All universal
	- For any number of threads
- Trend is clear ...

#### CAS-based and wait-free?

- Say, we only care about
	- compareAndSet (or, similar)
- We want to have wait-free, linearizable object
- Idea
	- reference and counter
	- counter says who to help
	- if nobody to help, i execute my method call

#### Wait-Free Implementation with DCAS

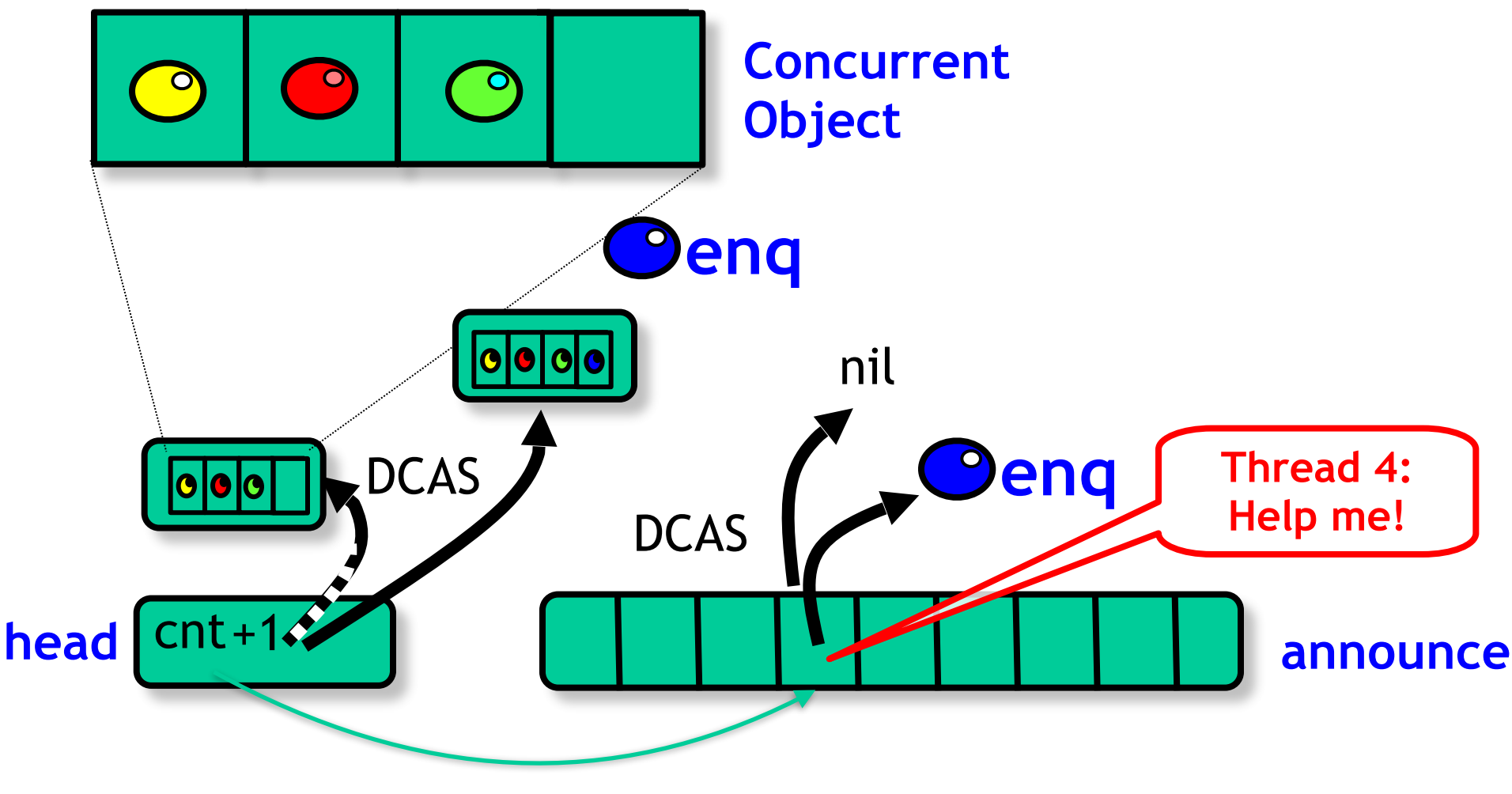

© Copyright Fetzer <sup>103</sup>

#### Alternative to DCAS

- We need two replace two distinct values
- Problem:
	- x86: can atomically replace 128bit value but must be located in one cache line!
- If at most 64 threads:
	- use bit array to indicate that thread needs help (instead of reference)
	- set with "lock; or" guaranteed to succeed

#### Wait-Free Implementation with CMPXCHG16B

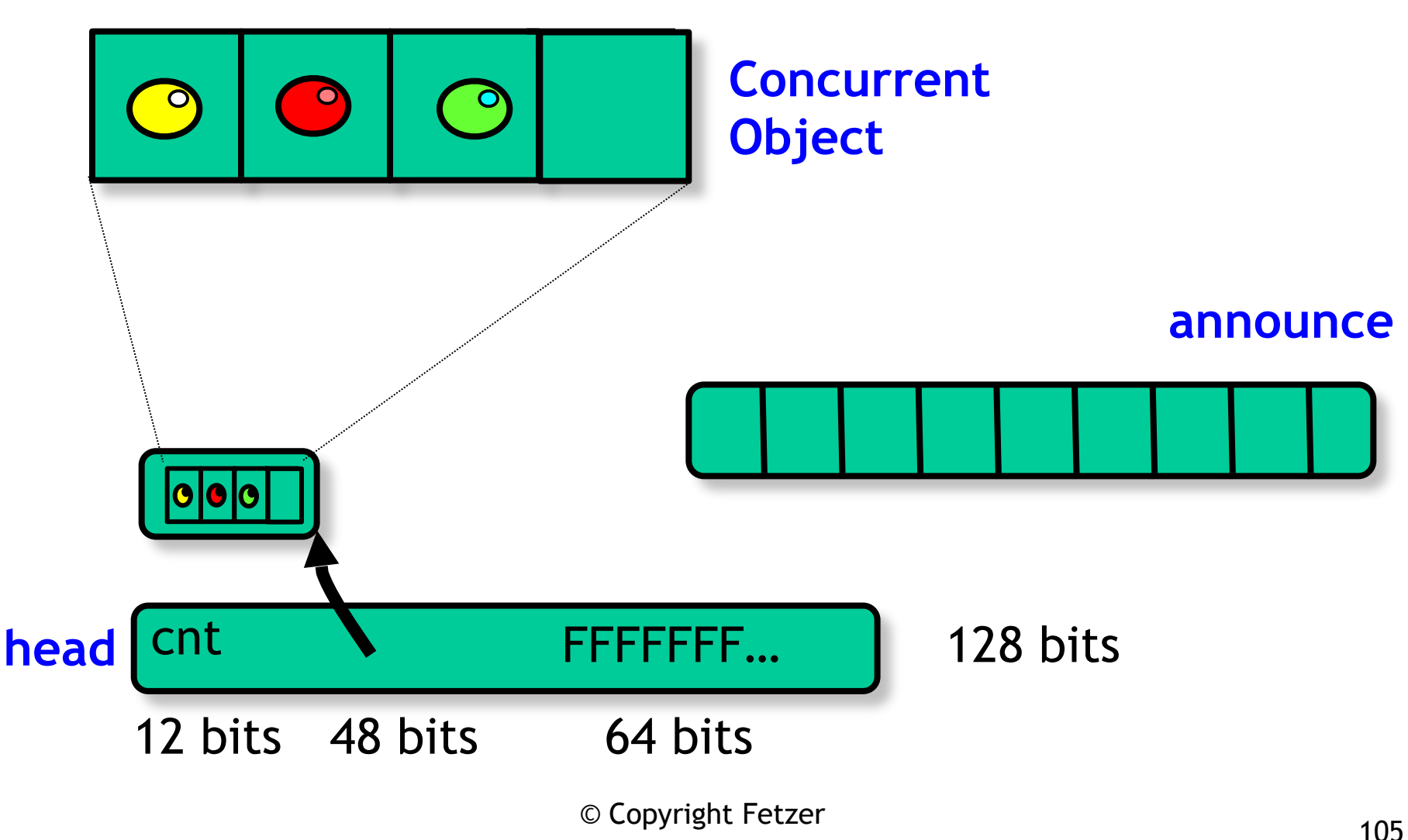

#### Wait-Free Implementation with CMPXCHG16B

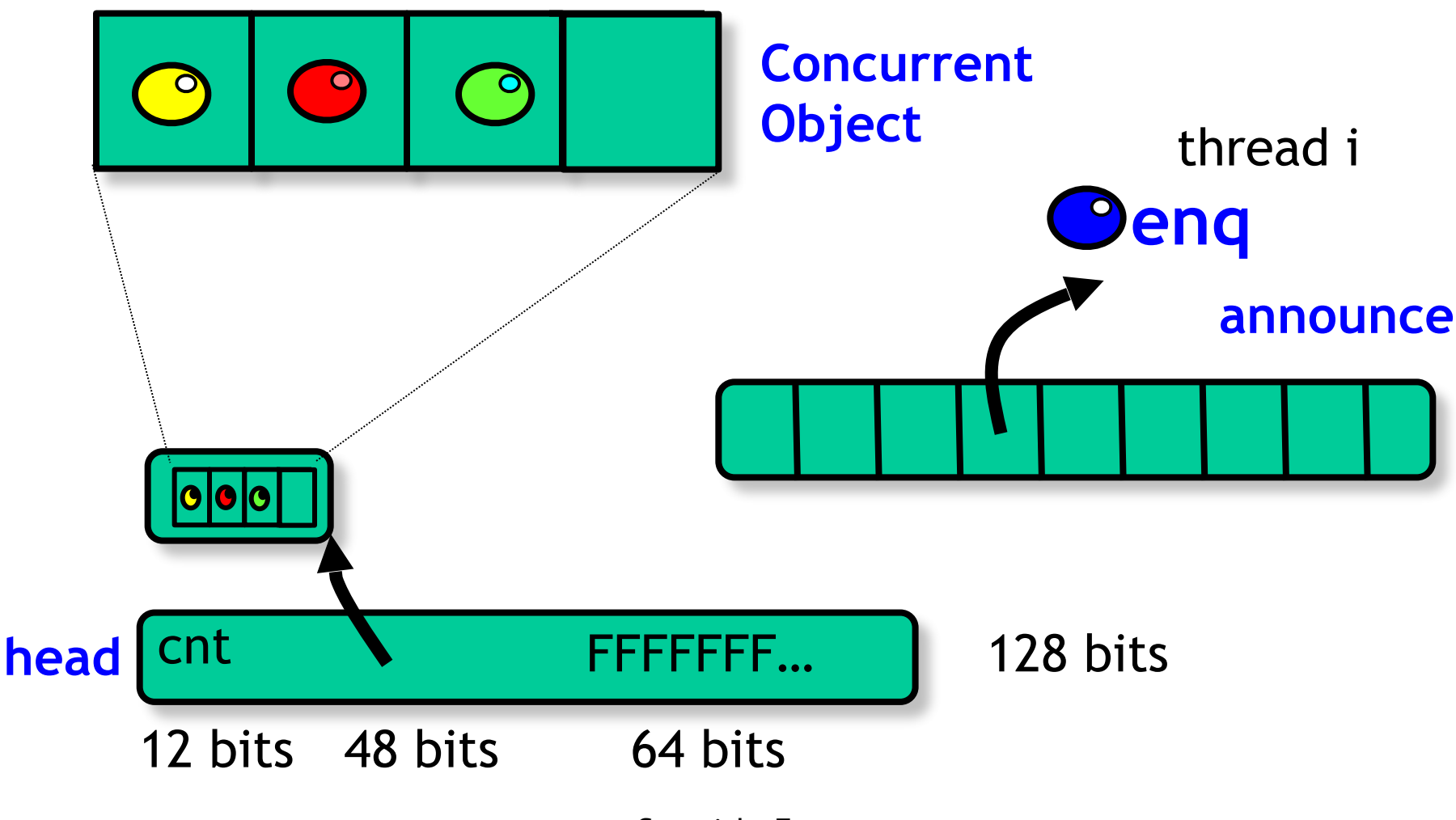

© Copyright Fetzer <sup>106</sup>

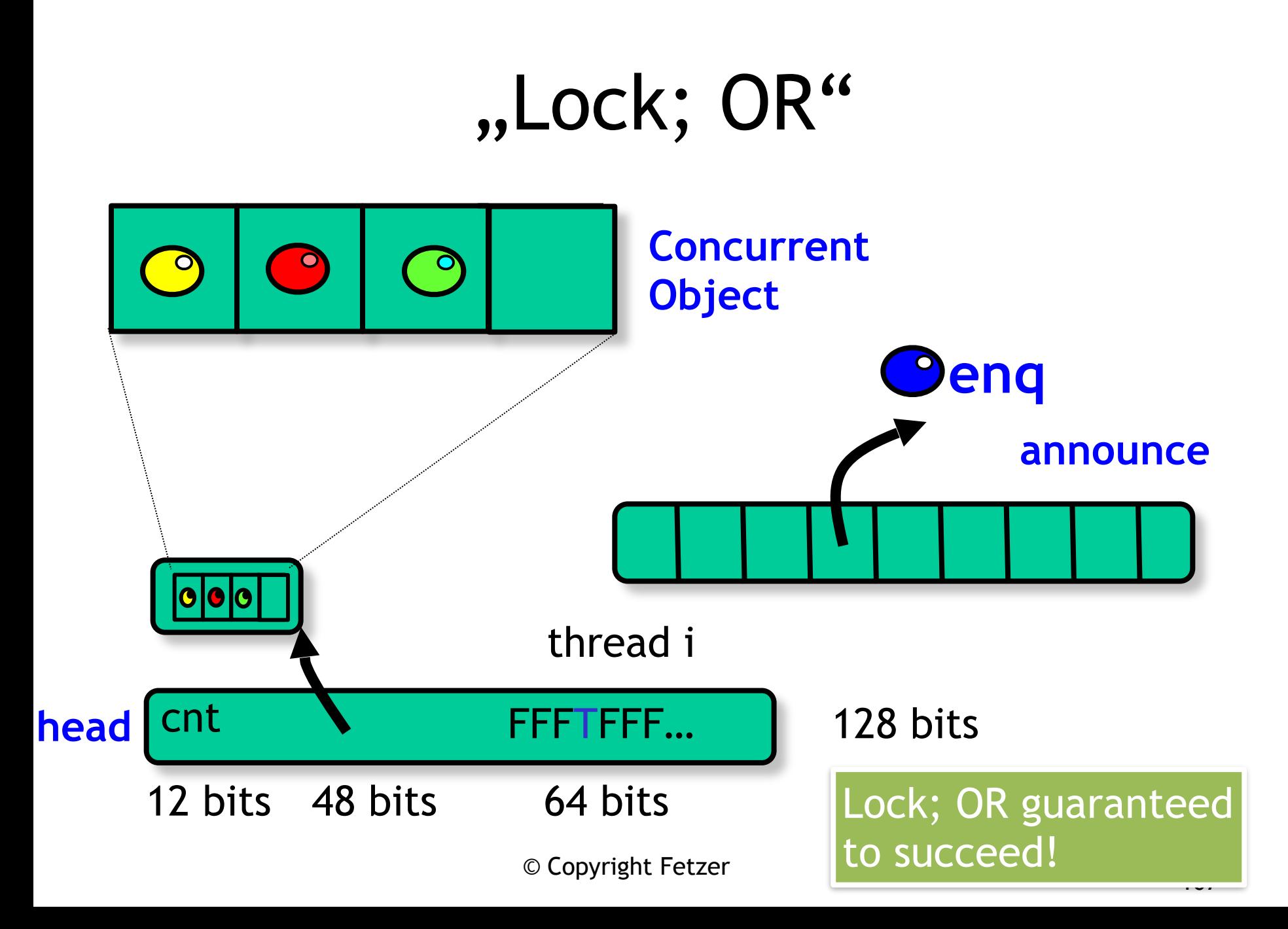

#### Wait-Free Implementation with CMPXCHG16B

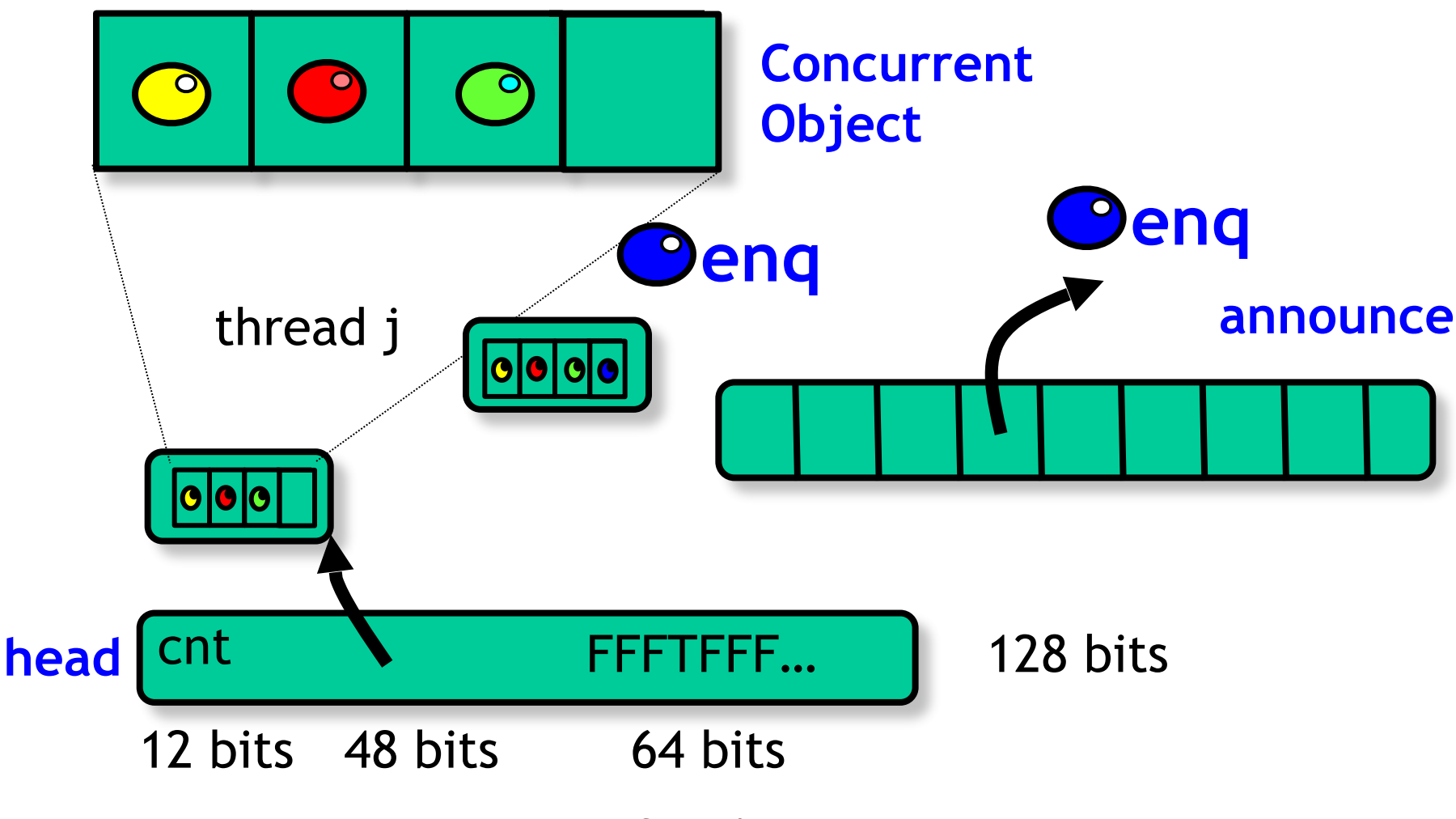

© Copyright Fetzer <sup>108</sup>
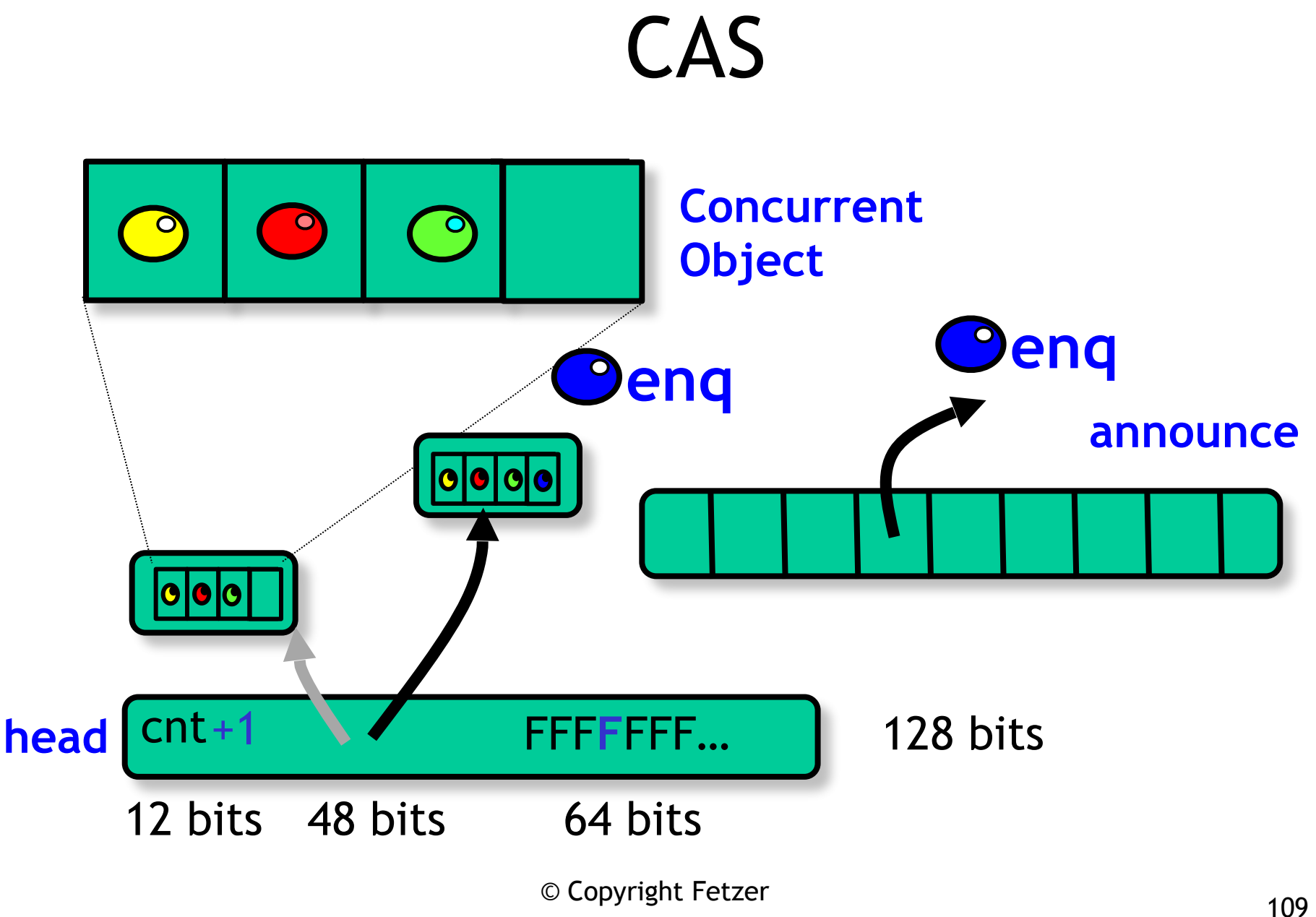

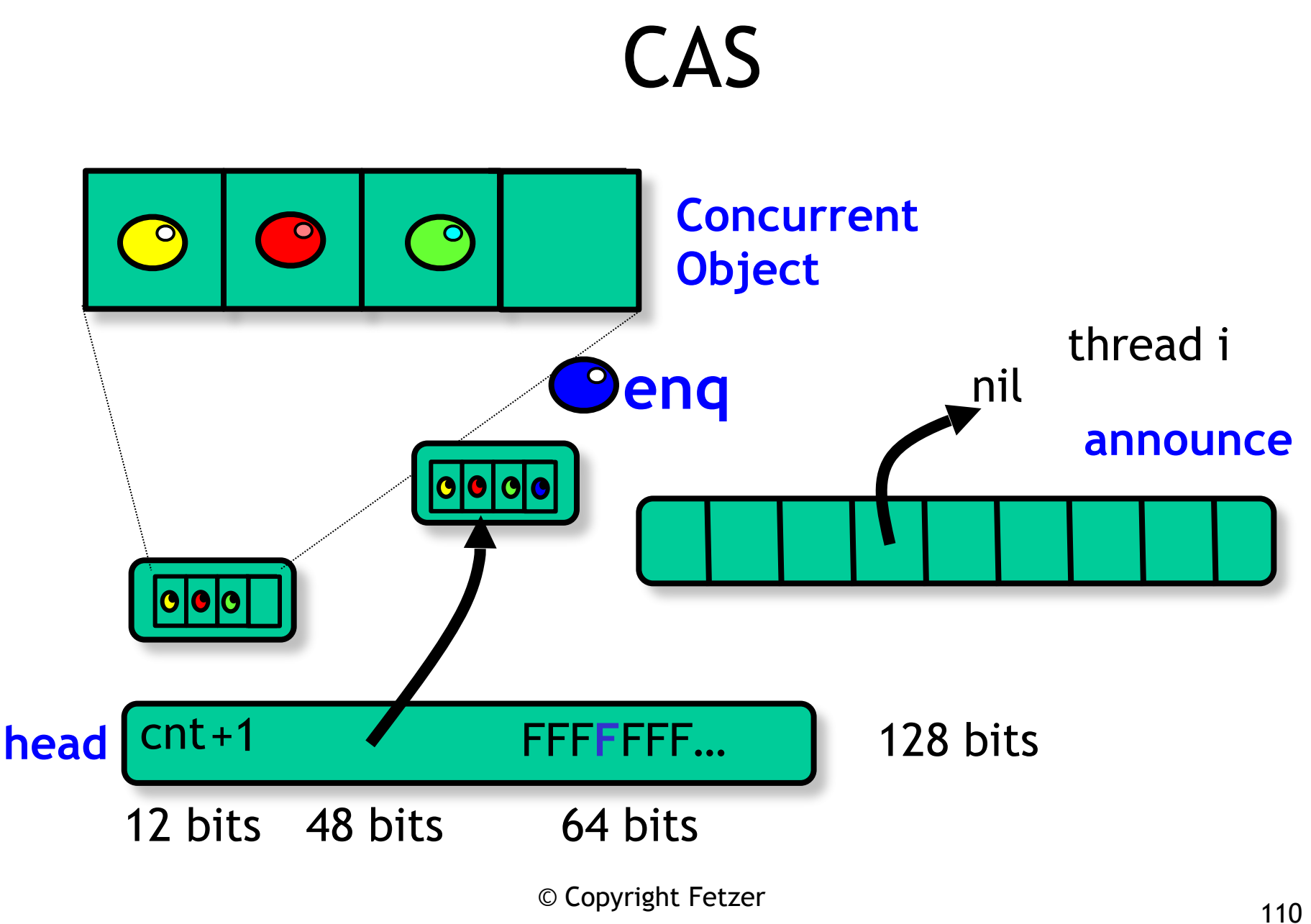

## Alternative to DCAS

- We need two replace two distinct values
- Alternative:
	- x86: transactional memory
	- however, only very weak progress guarantees

## Weak Guarantees

- Transactional memory is obstructionfree
	- no interference: will succeed
	- interference: no guarantees
- Combine with exponential back off
	- back off to minimize interference